-Punch along this edge for insertion into a binder-

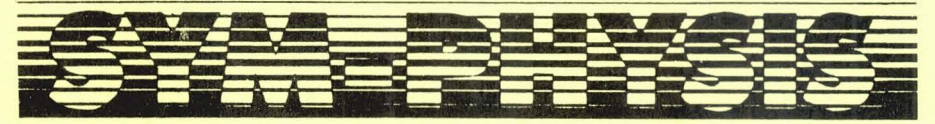

#### THE SYM-1 USERS' GROUP NEWSLETTER

VOLUME III, NUMBER 2 (ISSUE NO. 12) - SUMMER 1982 (APR/MAY/JUN)

SYM-PHYSIS is a quarterly publication of the SYM-1 Users' Group, P. O.<br>Box 319, Chico, CA 95927. SYM-PHYSIS and the SYM-1 Users' Group (SUG)<br>are in no way associated with Synertek Systems Corporation (SSC), and<br>SSC has no

We welcome for publication all articles dealing with any aspect of the We well and its very close relatives. Authors retain all commercial<br>convights. Portions of SYM-PHYSIS may be reproduced by clubs and edu-<br>cational institutions, and adaptations of programs for other computers<br>may be freely

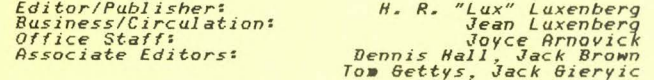

SUBSCRIPTION RATES: (Volume III, 1982, Issues 11 - 14)

USA/Canada – \$10.50 for a volume of four issues. Elsewhere – \$14*.00.*<br>Make checks payable in US dollars to "SYM-I Users' Group", P. O. Box<br>319, Chico, CA 95927, Telephone (916) 895–8751.

BACK ISSUES ARE STILL AVAILABLE AS FOLLOWS:

Issue Ø, the Introductory Issue (1979), and Issues 1 through 6 (Volume<br>I, 1980), are available, as a package, for \$12.00, US/Canada, and \$1600,<br>First Class/Airmail, elsewhere.

Issues 7 through 10 (Volume II, 1981), are available for \$10.50, US/Canada, and \$14.00, First Class/Airmail, elsewhere.

### RAM-BLINGS

The past quarter has been an unusually busy one for us. First, there was the four week trip to Australia and New Zealand, then a four week effort to complete the documentation for the FDC-1, then several weeks in "reorganizing" our laboratory and production facilities and our ever growing paperwork storage system, this latter to increase the liklihood of finding needed information within a short enough time for it to be of use, both to ourselves and to those who call in or write for help.

We had SYMmers from Australia, France, Switzerland, and Oregon visit with us, for from one to four days. In addition, we received many excellent programs for both publication and distribution, all of which required the usual amount of editing and testing, several new hardware items which required installation and checkout, and several excellent books for review.

We taught a weekend microprocessor course at University of California, Davis during mid-June and are preparing for a one week course on display systems engineering at University of California, Los Angeles during mid-August. Our nine month sabbatical is nearly over, and we are preparing some new course material for the fall semester which begins at the end of August. Our writing speed and ability to read what we have written on a CRT have, unfortunately, both been diminished by cataracts developing in both eyes (one eye will be worked on at the end of August, the other in December). Thus, this issue is, as usual, later than it should be, and our correspondence and unfinished project files are as backlogged as ever!

#### GRAPHICS ON THE EPSON <u>mandon de la context</u>

An example of the output of "RADAR", a 3-D plotting program incorporating a hidden line algorithm, by Ian Dilworth, University of Essex. More on "RADAR" below, but first, an adaptation of Ian's Graphics Printer Driver for a seven bit interface.

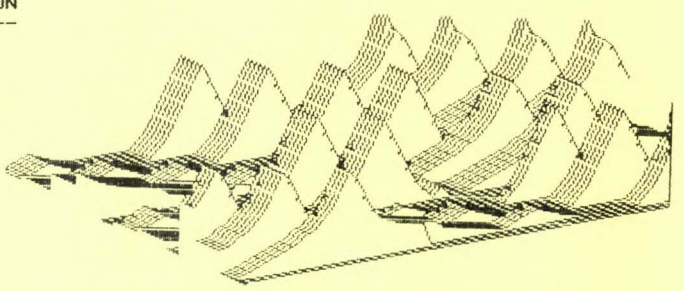

See the "unhidden" lines on page 12-30!

While the program and examples presented below are specifically for the Epson MX-80 with Graftrax, and the MTU Visible Memory, the program is easily modifiable for use with any printer with point graphics capabilities, and for any visible display unit (VDU) in which each pixel is individually addressable. In fact, a VDU unit is not even required, although the absence of this capability will slow down the procedure, and waste lots of time and paper.

We received an Epson Printer/Visible Memory graphics printing routine from Ian Dillworth while we were still less than half-finished with our own version. His routine gave "strange" results because of a different method of interfacing, and we had to modify it to work with our system. Because we liked his approach, we borrowed heavily from it and give him full credit below. His page zero assignments conflicted with RAE-1, and even modified some of its parameters, causing interesting results on return to RAE after a plot!

To avoid this, and to make the routine universally callable from RAE, BAS, FORTH, PASCAL, tiny-C, etc., we added several useful features which you may wish to incorporate in those of your own programs which require extensive use of page zero and/or (temporary) modification of system vectors. These are the subroutines used on both entry into and exit from the main program to save and restore all page zero locations and vectors used by the main program. We also included a JSR INSTAT to permit aborting the printing with the BREAK key on the terminal, and the printer patch itself, for the sake of completeness.

Note that the printer patch is based on using only seven data lines to the printer, and an eighth line for the busy signal from the printer; thus only one port is needed. If your interface supports the eighth data line the necessary mods to the program should be obvious. The use of the eighth line will speed up the printing time, but at the expense of tying up a second port for the one busy signal bit.

NOTE TO VISIBLE MEMORY USERS: A minor problem with the "7 bit" Epson interface (as compared to the more conventional 8 bit interface) is that three additional lines will be printed at the bottom of the picture, since 7 x 29 = 203, while 8 x 25 = 200. The obvious way around this is to fill the extra 120 bytes with either \$00 or \$FF to provide either a black or a white lower edge to the print.

There is, however, a way to get an additional four lines on the screen by cutting one trace and adding one jumper, as illustrated in the two figures below. Now, instead of your Visible Memory running, say, from \$2000-\$3F3F, it will cover \$2000-\$3FDF, and, instead of 320 H x 200 V, you will now have 320 H x 204 V pixels. This provides significantly higher resolution than the Apple's 280 H x192 V black and white graphics mode. SYM-PHYSIS 12-2

Recall that only 8000 of the 8192 bytes are normally displayed, leaving 192 bytes as "ordinary" RAM. By making the mod you will have 8160 displayed bytes and still have a reserve of 32 "invisible" bytes to be used for such utilitarian functions as page zero swap locations, cursor storage, etc. The program given above will, of course, print three of these extra four lines. Previously written programs for the Visible Memory need not be modified, except for blanking out the lines, if necessary, prior to use.

The information on the Visible Memory modification came to us through Walter Glab from Dave Kemp, who alluded to it in his June 1980 MICRO article, "Slide Show for the SYM".

> 0010 ;SCREEN DUMP OF VISIBLE MEMORY TO MX-80 0020 ;BY IAN J. DILWORTH 0030 ;DEPT E.E.S, UNIV. OF ESSEX, COLCHESTER, ESSEX. U.K. 0040 0050 ;MODIFIED BY LUX FOR 7 BIT INTERFACE, 0060 ;PAGE ZERO RELOCATIONS, VECTOR SWAPS, ETC. 0070 . DE \$2000 **0080 VM.START** 0090 VM.END : OR \$3FDF, WITH MOD SHOWN BELOW 0100 '393 0110 BEEP . DE \$8972 OA Ø120 OUTCHR .DE S8A47  $cvT$ 0130 INSTAT .DE \$8386 **Ø140 ACCESS** . DE \$8B86 **Ø150 Ø160 OUTVEC** .DE \$A664 **0170**  $U32$  $U<sup>2</sup>$ 0180 PAD .DE SA801 .DE SA80F 0190 PADHI . DE \$A803 0200 PADD  $1393$ 0210 PCR  $\frac{9210 \text{ PCR}}{9220}$  DE \$A80C  $\frac{100 \text{ C} \cdot \text{R}}{9220}$ 0230 ;PAGE ZERO **0240** 0250 BOTTOM .DE Ø ;OR ANYWHERE ON PAGE **Ø260** .BA BOTTOM  $-0.69$ **0270 gog** ណិណ្ឌ **0280** oooooooo 0290 VI SMEM .DS 2 0300 VI SORG .DS 2 gwa<br>Co nnn 0310 BLKPNT .DS 2 0320 CARRYSUM .DS 1 .DS **0330 LINECOUNT**  $C = 31.07$ **ADD** . DS 1 0340 COUNT1 **Bloggage Panganan**<br>Gananan **Jane** 0350 COUNT2 .DS 1 0360 TOP **0370** 0380 ;SCRATCH PAD MEMORY LOCATIONS  $6 - 522$ 0390 ;HIDE IN "INVISIBLE" MEMORY 0400 **0410**  $-BA$  VM.  $END+1+169$ **0420** 0430 ZEROSAVE .DS TOP-BOTTOM 0440 VECTORSAVE .DS 2 045e BYTES .DS 8 0460 0470 ;>>>>>>>>>>> MAINLINE STARTS HERE <<<<<<< 0480 0490 .BA \$4000 **0500** .os **0510** 0520 ;INITIALIZE ROUTINES 0530 SYM-PHYSIS 12-3

l/H/HiJ0- **0002-**0004-0006-0007- **0008-**0009-

 $JFEB-$ 3FEA-3F.EC-

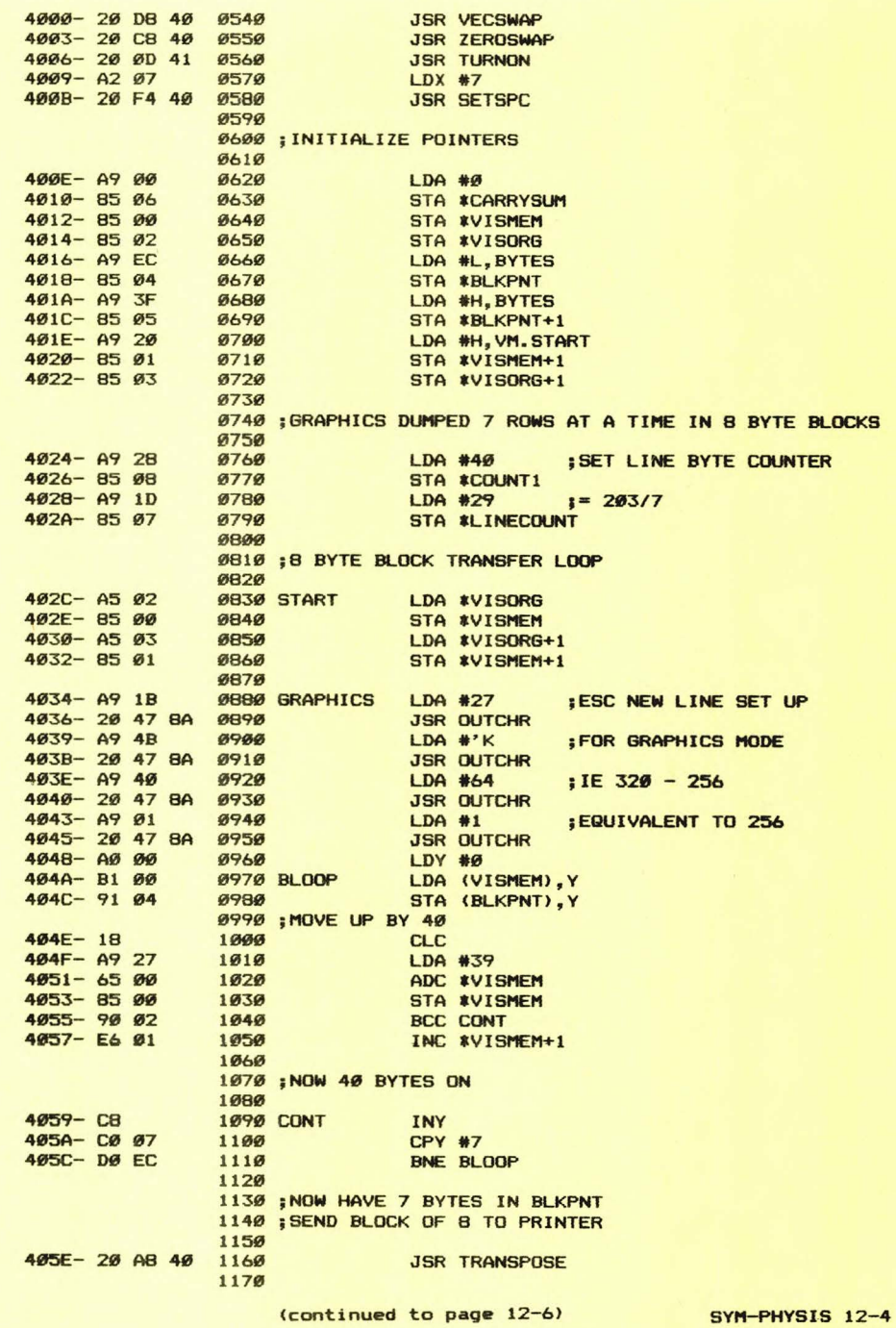

### NOTES ON THE FDC-1

Since most (all?) FDC-1 owners read SYM-Physis, we'll communicate with them through these pages. First, some corrections to the documentation:

1) Chip U5 as supplied with the kit is a  $74367$  (non-inverting buffer). Correct Appendix F (Chip Functions) and the schematic to conform.

2) Jumpers J1  $(-1793)$  and J2  $(-2732)$  are already present as traces on the lower side of the board.

3) Chip U9 is an 82S129 (not 825129).

4) Replace " -\$ØFFF. At \$A62A- " with " -\$ØFFF, at \$A62A- " on p. 5-1.

5) Replace "1 for single density" with "1 for double density" on p.  $3-1$ .

*b*) Replace "ABCD  $\varnothing$ " with "ABCD- $\varnothing$ " on p. 5-3.

7) Move the "(default)"s to follow "Single" and "128" on p.  $5-9$ .

We are ordering one specially burned 82S129 PROM with the 1791 registers on page \$AE (not \$FØ), and the control port on page \$AF (not \$F1), so that the 2K block from \$F000-\$F7FF can be freed for better uses. If there is sufficient demand for relocation to these pages, we'll order up a batch of them. See below for how to use them. Is there anyone out there who has facilities to burn these PROMS for others on a production or custom basis, and would like to do so?

### ADDING MORE I/O CAPABILITY

In Issue 5/6 we described a simple method for cutting the memory space assigned to VIAs #2 and #3 from 1K each (four pages) down to only two pages each. This was done to permit installing the HOE FOOS controller at A880. This is right in the middle of a page, and unfortunately so, since the FDC-1 assigns whole pages to each of two sets of registers.

We will shortly have a SYM system capable of supporting both FODS and FDC simultaneously. Either controller will be switchable between 5" and 8" drives. This will make it possible to distribute (\*) software in all four formats . Additionally, we will use the FOOS subsystem as a development tool for the FDC subsystem by placing SYMDOS in RAM and booting to it from FODS. This should be lots of fun!

The FODS boot is at  $F\emptyset\emptyset\emptyset$ , and we want to leave it there, so we'll relocate the FDC's registers to \$AE00 and \$AF00. Here's how:

Cut the trace (on topside of board) from pin 6 of U10 to a pass-through hole. Pin 6 is AAB. Mount a 74LS32 upside down between chips Ull and U10. Solder its pin 6 into the pass-through hole. This leads to the two VIAs CS2. Pin 6 is the output of one of the four ORs on the 74LS32. Solder its pin 5 (an input to that OR> to pin *b* of U10. Solder pin 14 of the 74LS32 to pin 16 of U11 (+5V) and pin 7 of the 74LS32 to pin 8 of U10 (GND). Then bring A9 from pin 22 of any one of the nearby ROMs to pin 4 of the 74LS32 (the other input to the OR). This completes the job, and it looks much neater than it sounds.

Note that in Issue 5/6 it was A7 that was brought to the second input of the OR. Since there are three unused ORs left in the 74LS32, you may cascade them to generate A9+A8 or A9+A8+A7, if you wish, to cut each of the VIAs down to a single or to a half page. To avoid having to relocate our FOOS VIA from SA880, we will use A9+A7.

<•> Others systems will be used for CODOS 8" and cassette distribution.

SYM-PHYSIS 12-S

# SUPPRESSING THE "ECHO" AT \$F800

As we know, the 6502 expects its NMI, RST, and IRQ vectors to reside at \$FFFA-\$FFFF. During power-on, or after the RST key on the SYM has been pressed, the RST vector is "fetched" from the third and fourth bytes from the top of whatever chip is in socket P0/U20. This is normally SUPERMON, resident at \$8000-\$8FFF. It is, of course, possible to poweron reset <PORl to any other ROM socket just by changing the jumpers to N. P. R. and S from 19 and 20. One of the very important functions of any POR program written for SYM is its own disabling (see lines 1502-03 in the SUPERMON source listing). After this, all interrupt requests use the actual SFFFX addresses.

Note that jumper U-22 enables the Monitor RAM (SYSRAM). as well as everything else resident in the 2K block at \$A0XX (jumper T-21), whenever the 2K select line \$F8XX is active (low). Thus, the NMI and IRQ vectors are now obtained from SYSRAM, to which the default vectors were copied down from the top of SUPERMON on reset. While it is definitely an advantage to have these vectors in RAM rather than ROM or EPROM, so that they may be dynamically changed under program control, it "hurts" to lose the entire 2K block to this "echo" of the system RAM at the top of memory.

DEAN GARTH, in a recent letter, showed how the echo may be supressed by cutting jumper U-22, while still retaining the advantages of interrupt vectors in RAM. The 2K block from \$F800-\$FFFF may (must!) then be filled with an EPROM, although RAM will do if your POR program transfers the default vectors to it. If you wish your RST vector at \$FFFC-D to be different from that in SUPERMON, you must disable the POR signal at jumper N-19. Your new NMI and IRQ vectors must now point to addresses within your EPROM in which you have placed indirect jumps to the appropriate SYSRAM locations, i.e., the top of your EPROM should contain a program similiar to the following:

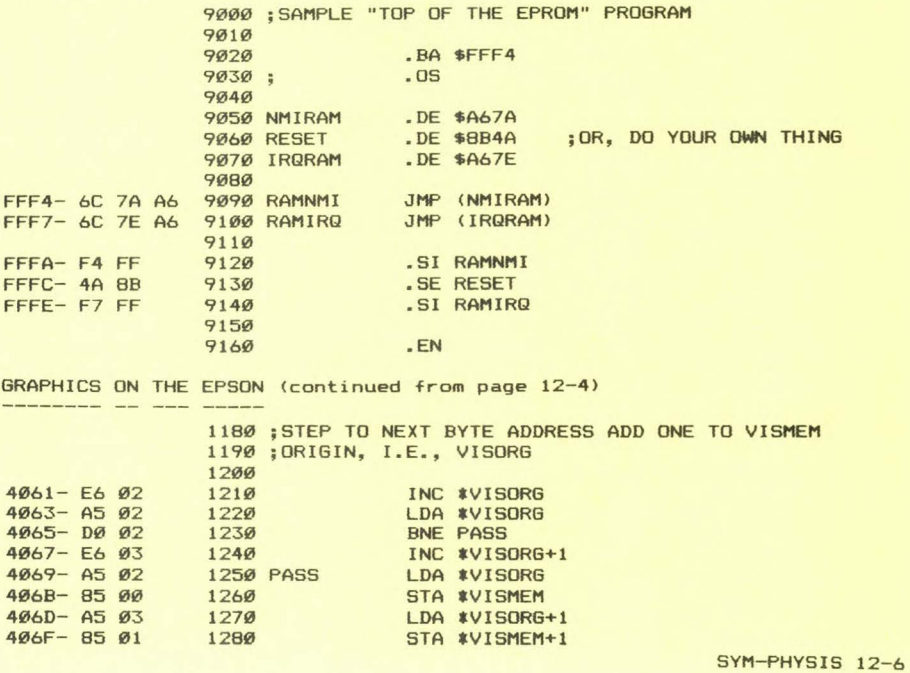

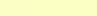

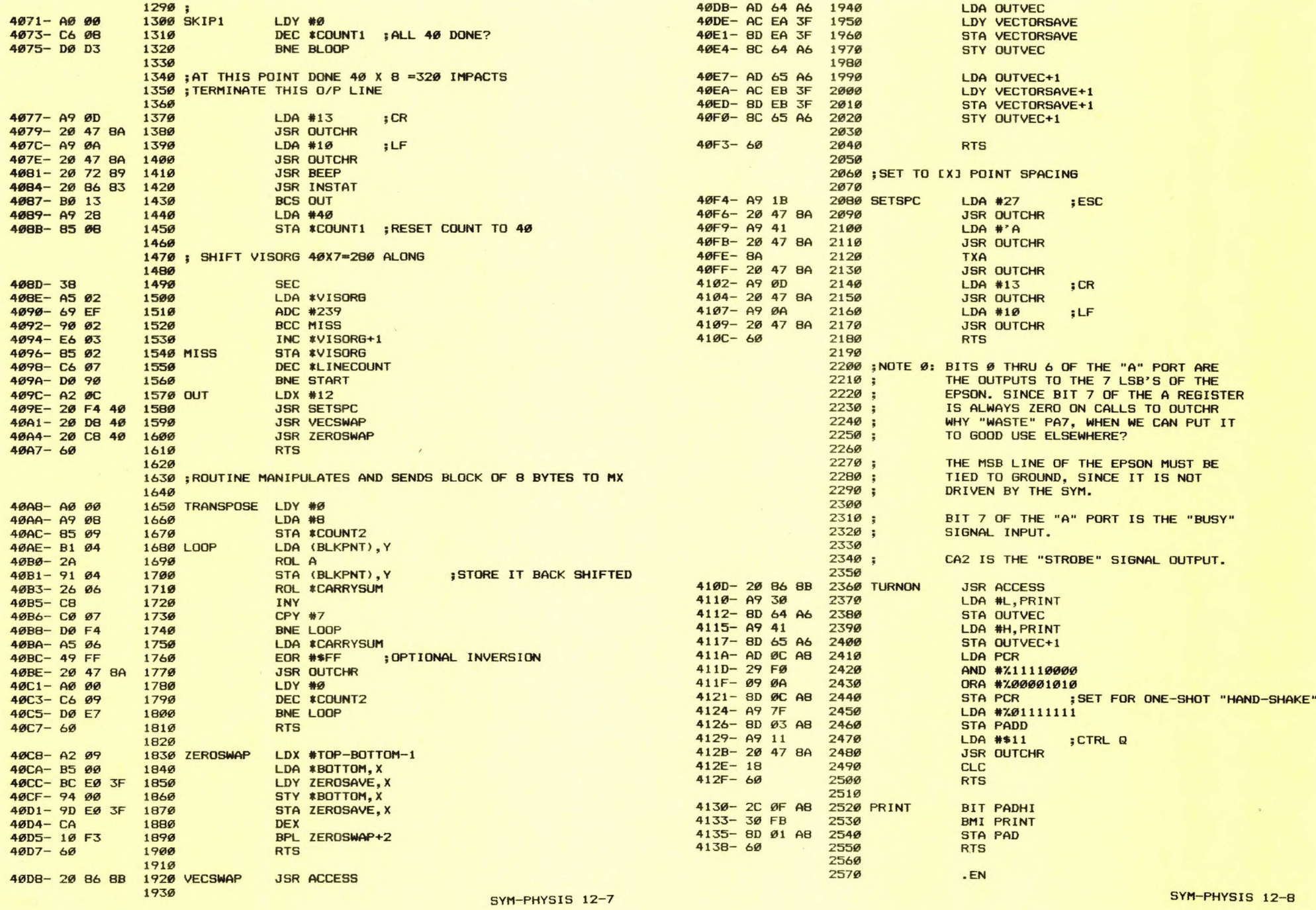

### B&W GRAPHICS ON THE SYM

The SYM can be used to generate "typewriter-style" graphics on even as simple a terminal as the ASR-33 TTY, 72 columns wide by as long as desired. Of course, any printing terminal can be used. The SYM-PHYSIS logo used on Issues Ø through 6 (all of Volume I) were produced in this way, on a decwriter II (LA 36) printer, until Chuck Lundgren did the **artwork for our current logo.** 

Video terminals, such as the KTM-3 or KTM-3/80, will work in the same manner, but with 40 or 80 columns, respectively, and, of course, only 24 lines long, and only for "soft"-copy. The KTM-2 and KTM-2/80, with their added graphics font, can provide more interesting graphics, and the use of the 16 2x2 block symbols permits doubling the number of point-elements across the width of the screen to 80 and 160, respectively.

A CRT terminal such as the KTM-2/80, which can display some 80x24 characters on the screen, stores each of these characters in one byte of RAM, and has a built in character generator to convert from ASCII to picture elements (pixels> during the scanning process. Less than 2K of RAM is needed  $(80 \times 24 = 1920$  bytes).

For high resolution graphics more RAM is required, typically around BK, since each pixel requires one bit of RAM. A hardware character generator is now not required, but the hardware to scan the CRT and display each bit must be present. With static RAM (SRAM) the scanning process must be handled on a DMA (direct memory access) basis; with dynamic RAM (DRAM) the scanning is combined with the refresh.

A memory board with built in video generation capabilities is called a VDU <video display unit). Many SYMmers, both in the USA and abroad, have designed and built their own VDUs, but the video standards differ. Several of these individuals are exploring the possibilities of marketing two versions of their VDUs, NTSC (USA/Canada), and PAL/SECAM (most other places). We should very shortly be receiving a sample of **one such unit for evaluation.** 

Meanwhile, for NTSC systems, the BK Visible Memory, made by MTU, and available through the Users' Group, is one of the best VDUs available, with lots of software around. Visible Memories can be, and have been, combined, with bank switching to permit assigning them all to the same address block, for generating RGB color, providing a gray scale, or allowing for off-screen (invisible) editing.

The Epson MX-80 now comes with the Graftrax option installed (to meet the competition!), and many other printers in the same price range also have inbuilt point graphics capabilities. Thus you can get high resolution, hard copy, point graphics even without a VDU on which to edit and preview. Tom Gettys did some beautiful work with a very inexpensive printer and no VDU.

We paid extra for the FT option on the MX-80, thinking that we would be using the friction feed option for handling single sheets of preprinted letterheads, but have never once used it for that purpose. Nor have we ever used any of the paper rolls on the FT (we had some around from our TTY days). We did receive some printouts from someone on a roll of paper towel stock, however!

Our answer to the letterhead problem was to first get the graphics printing patch going (that's now been done) and then to design a letterhead for the Epson to generate on an as-requested basis. We would also then do a new logo for SYM-PHYSIS. Perhaps we should have a contest for our readers, offering a free lifetime subscription to the **winner?** 

SYM-PHYSIS 12-9

We print below a reproduction of extracts from a letter sent by one of **our readers showing a very nice computer generated letterhead, done on a**  Centronics 739 printer. We wrote Mr. Wuethrich asking for permission to reproduce it; rather than answering our letter, he dropped in (all the way from Switzerland') to give us his OK in person. Dan and a friend were our overnight guests. While here he picked up an FDC-1 kit to carry back with him. He had it assembled and ready for checkout on our test system in about 1 1/2 hours; it worked immediately!

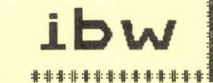

# J.**b W.P. INGENIEURBURO WUTHRICH BRUGG KARDING ING ENIEURBURG WUTHRICH BRUGG Karden Kleinserien Kleinserien International Industrial International Action International International International International Internationa** \*\*\*\*\*\*\*\*\*\*\*\*\*\*\*\*\*\*\*\*\*\*\*\*\*\*\*\*\*\*\*\*\*\*\*\*\*\*\*\*\*\*\*\*\*\*\*\*\*\*\*\*\*\*\*\*

 $i$ bw Ingenieurbüro Wüthrich Zimmermannstrasse 29 5200 Brugg

Tel: 056 414365

Postcheck: 80-153983 SBG Brugg : DK 586,855 LI Q

Dear Jean,

For Your information some remarks about my system:

- SYM-1 expanded Memory-Mate Expansion Board
- 36 k RAM, 24 k ROM/EPROM, 150 I/O lines Synertek KTM-3 with Leedex Video-100 monoitor
- Write protect and parity check (9 bit RAM> Centronics 739 Printer
	- - Marantz-Tape-Deck SD 1020 (2 speeds)

SYM-PHYSIS SYM-1 Users' Group P, Q, Box 319 Chico, CA 95927 United States of America

5200 Brugg, 3.19 ,82

I would like to attach a Floppy- or Winchester-Disk to my system. Can You please answer the following questions:

- What type of disk-drive ?
- What type of disk-controller ?
- Do You sell a Software-driver for the SYM-1, so that I can still use all the features of BASIC and RAE together with the disk ?

I would be very glad if could write the answer of these question as soon as possible,

Finally just 5 words about Your SYM-issues: KEEP ON GOING LIKE THIS !!!

SYM-cerly

 $\bigcup_{\text{Daniel Wuethrich}}$ 

MORE VISITORS, MORE FDC-1

Just the week before Dan's visit, Olivier Garbe, from Paris, France, also dropped by, for just a few hours, to pick up his FDC-1 kit! And, just a few weeks earlier, Ken Curry, whom we visited in Australia, spent the 4th of July weekend with us, viewing our local fireworks show (we were in Australia on Anzac Day).

Ken took ten FDC-1 kits back to Australia with him for resale. and left a fully expanded AIM 65 with us so that we could adapt the FDC-1 software (SYMDOS to AIMDOS[?]) to it. The SYM-1 can easily talk to the AIM 65 either through the KIM-1 cassette format or through the TTY interface using the "DEMON" punched paper tape format common to both systems. This should be a fun project, and will certainly take longer than even **OUR MOST PESSIMISTIC ESTIMATE.** SYM-PHYSIS 12-10

Ken runs Energy Control, P. O. Box 6502, Goodna, Australia, Phone (07) 288 2757 (near Brisbane; note the box number!). Energy Control is a distributor for both Rockwell International and Synertek Incorporated. and his catalog prices for their products are l ower than any other prices we saw in the Austral ian magazine advertisements. He understands the products he sells, and fully supports those products. We suggest that our readers in Australia/New Zealand check with him, first, for hardware products, and with us for software and those hardware items he does not carry.

### HOW TO USE THE NEW EPROMS

Table 4.3 of the SYM-1 Reference Manual shows how to install 2K (2316). 4K (2332), and BK (2364) ROMS, and 2K (2716) EPROMS into the 24 pin sockets at U21, U22, U23, and U24.

The following note and the accompanying figures, provided by Alan L. Foster, Granville Technical College, New South Wales, Australia, should help you in installing the newer 4K and 8K EPROMS in these same sockets.

Notice that the 2732 and the 2532 differ in the choice of which pin is used for the All address line and in the polarity to be applied to the pin not used for All. They are definitely NOT interchangeable!

Note also that while the 2532 and 2332 both use pin 18 as the A11 line, they differ in the polarity applied to pin 21, as do the 2716 and the "standard" 2316 (2316s can be found in non-standard versions, e. g., the KTM-2 master 2316 ROM has an active high CS).

The upshot is that either a 2516 or a 2716 may be substituted for a (standard) 2316, and a 2532 for a 2332 if pin 21 is moved from GND for the ROMs to +5 V for the EPROMS, and an MCM68764 directly for a 2364, once programmed, of course. On the MCM6B764, pins lB, 19, and 21 *are*  All, A10. and A12, while pin 20 is  $E/Vpp$  (enable low).

### We appreciate Alan providing us with this very helpful summary of the available EPROM options; we had not known of the Motorola chip before. EPROM PROBLEMS AND SYM COMPATIBILITY

One of the features which makes the SYM an ideal single board computer is the presence of the four sockets  $U2\emptyset - U23$ . These are normally dedicated to such chips as MON1.1, BAS1, RAE1 etc, but (assuming that 8k versions or "piggy-backs" are used) one normally has at least one socket free for user applications. If a 2k EPROM is placed in U21 say, there is no problem with the commonly available EPROMS. In this case, the Intel 2716 and the TMS2516 are interchangable. All the relevant chip select pins and address pins require the same voltage levels (see fig. 1). The only EPROM (ROM?) that requires a slightly different configuration is the Synertek 2316, which requires that the Vpp line (pin 21) be at  $\emptyset$  volts for a read, as opposed to the  $2516/2716$  which require pin 21 to be at  $+5$ volts for a read. The 4k versions of these chips are a slightly <sup>d</sup> ifferent problem. Intel have decided to retain their two chip select lines (pins 18 and  $2\emptyset$ ), and place the extra address line required (A11) onto pin 21. Texas have adopted a different philosophy by dropping one of the chip select lines, and replacing it with All. (see fig. 2). This is still really no great problem, as the jumper options available on the SYM allow us to use either philosophy. So, what is the point of this article ? Simply, in the upgrade from 4k to 8k, both Intel and Texas have decided to opt for 28 pin versions, and 28 pins don't fit very well into the 24 pin SYM user sockets. (It can be done by using flying leads, but it's messy). The two companies have chosen this path, because they have their eyes on 16k and even 32k EPROMS in 28 pin packages, and they wish to provide pin compatible upgrades from the 8k chips. Motorola, on the other hand have just produced an Bk EPROM which is called the MCM6B764, which, thankfully, is in a 24 pin package. Even more thankfully, it is SYM-PHYSIS 12-11

upwards compatible with the Texas philosophy, so for upgrading the approach to use is 2516/2716 to 2532 to MCM68764. All these chips require the same programming voltage (+25 volts), however, the 68764 requires that this only be applied for two milliseconds instead of the normal 50 mil liseconds. This is easy to accomodate using any of the timers on the 6522's or the 6532. Incidentally, the Intel 2732A EPROM must not have +25 volts applied to pin 21. It only requires a programming supply of 21 volts. Exceeding 21.5 volts will blast the chip, not the data. Occasionally, 2732A's have been known to accidentally slip into a batch of 2732's, with consequent disastrous results for the purchasers.

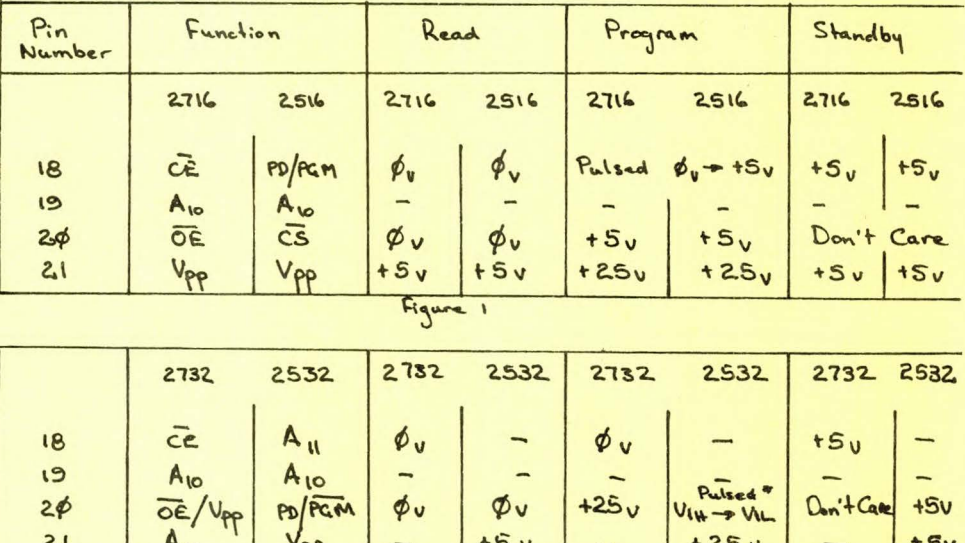

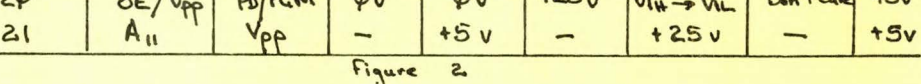

### A CASSETTE DATA HANDLER - BY JOE HOBART

Below is a very interesting approach to implementing a very useful cassette utility into BAS-1. We have not tried it ourselves because we have been working mainly with disks, but it looks like it should do the job, and we also are familiar with the original Blalock version, which we did try. Joe is also into disks, himself, now, as he received one of the first half-dozen or so prototypes of the FDC-1 for testing.

For those who are curious about the machine language portion of the program, we have appended a disassembly, done with Dessaintes' Disassembler (DESDIS). This disasembler automatically creates a sorted .DE file, inserts the proper .BA, adds the .EN, or if the new source is too long, a .CT, and ";" lines after branches, jumps, and returns. After each #\$XX it provides the ASCII equivalent of the XX as a ";" comment. In these comments "." indicates the sign bit is set, and the up-arrow indicates a control character. The labels are made up of the actual hex address where they were found, preceeded with Z for zero page, J for jump, B for branch, S for subroutine, or A for absolute.

The original DESDIS did a .CT (continue to tape), and Tom Gettys added the capability of .CT XXXXX, where XXXXX is a five character filename, forcing a continue to disk. Ever since, we've been disassembling everything we see! Something the set of the set of the set of the set of the set of the set of the set of the set of the set of the set of the set of the set of the set of the set of the set of the set of the set of the se

### PUTTING A CASSETTE BASED DATA SAVE/RELOAD ROUTINE IN A BASIC PROGRAM

Here is a technique for putting a machine language data save and re-load routine inside a BASIC program. This technique will work for any other machine language program as well. The save/reload routine is a modified version of one by John Blalock that appeared in the April, 19B0, issue of MICRO magazine. It works with SYM BASIC alone and also with Brown's Terminal Control Patch.

The following steps will incorporate the routine into a BASIC program:

- A. Enter the following as the first three lines of the BASIC program: (There are  $49$   $X$ 's in each line.)
	- REMXXXXXXXXXXX XXXXXXXXXXXXXXXXXXXXXXXXXXXXXXXXXXXXXX 2 REMXXXXXXXXXXXXXXXXXXXXXXXXXXXXXXXXXXXXXXXXXXXXXXXXX
	- 3 REMXXXXXXXXXXXXXXXXXXXXXXXXXXXXXXXX XXXXXXXXXXXXXXXXX
- B. Exit BASIC to the monitor and change the contents of memory location \$0201 from \$3B to \$A6 so BASIC will skip over lines 2 and 3.
- C. Enter the following code from \$0206 to \$02A3:

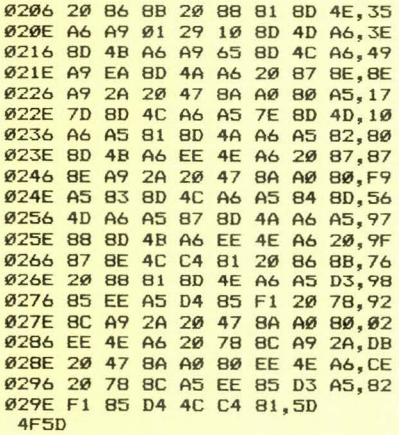

D. **Verify the machine code to ensure accuracy.** 

E. Return to BASIC. A list of the program will show a long and unusual looking line number 1. Lines 2 and 3 will no longer exist.

use the following BASIC subroutines to call the save/reload routine:

50000 REM \*CASSETTE DATA SAVE SUBROUTINE\* 50010 Q=FRE<0l 50020 PRINT"START THE CASSETTE IN RECORD MODE AND PRESS ANY KEY 50030 Q=USR(-30120,-11957.0) : PRINTCHR\$(Q/256) 50040 Q=USR<&"0206",3B4l 50050 PRINT"DATA SAVED" : RETURN  $"$   $"$ 

60000 REM \*CASSETTE DATA RELOAD ROUTINE\* 60010 PRINT"START CASSETTE PLAYBACK" 60020 Q=USR(&"026B,384) 60030 PRINT"DATA LOADED" : RETURN

A few comments and cautions are in order. The addresses in statements number 50040 and 60020 assume the machine code resides from \$0206 to S02A3. Statement 50010 compresses the string storage area to eliminate superseded strings. Statement 50030 is a neat GETKEY and PRINT function that I use in almost all my programs. Once data has been saved from a BASIC program, the overall length of that program must not be changed if the data is to be reloaded successfully. This technique may be used with other machine code, but since BASIC uses \$00 as a delimiter between each **line, \$00 cannot be used in code so saved.** 

The machine language is completely relocatable. It can be added to an existing program as well as used to begin a new one. I have had very good results using this save/reload routine with a Line Oriented Text Editor (COMPUTE for February, 1982) and with several adventure games. To save time, I recorded the machine code on tape (\$0206-\$02A3) and just load it in for step C above instead of having to type it in each time.

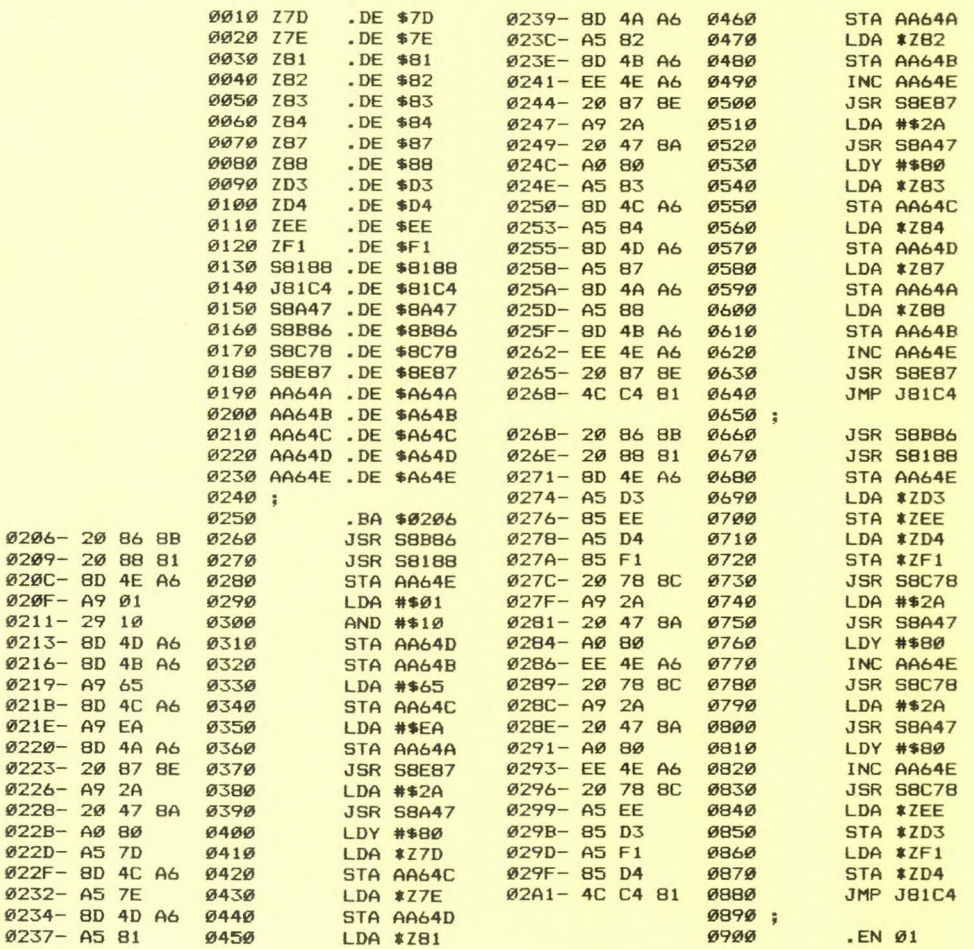

### THREE FROM AUSTRALIA ------ ----- -------

### Dear Lux:

Enclosed are three programs which may be suitable for publication in SYM-PHYSIS.

First, there are two versions of a machine language program written by my colleague, Dr. M. A. Cusiter, which will sort BASIC string arrays by sorting the pointers, instead of the strings themselves. Hence it is an extremely fast sort. Note that if there are two or more arrays to be sorted, they must have the same dimensions.

The others are a program to provide BASIC with automatic line numbering, and one which will put a margin on the left of any printout.

Yours faithfully,

 $\mathbf{v}$ 

Alan Foster 28 Gavin Place, Kings Langley, N.S.W., Australia, 2147

The following are two versions of an extremely fast machine language program for sorting BASIC strings.

In each case there is an example of the operation of the program followed by a listing of the program.

The first version allows a number of string arrays to be sorted independently of each other, while the second sorts a number of arrays according to the first array.

In each case the first array must be the array  $Z$ (X)$ , where X must be one greater than the number of elements to be sorted. The other arrays to be sorted must immediately follow Z\$(X) in memory. The easiest way to ensure this is to use a DIM statement as in the examples.

The programs are called by J=USR(&"START", N) where N is the number of arrays to be sorted after the first, and START is the address assigned to the label START at the beginning of the machine language program.

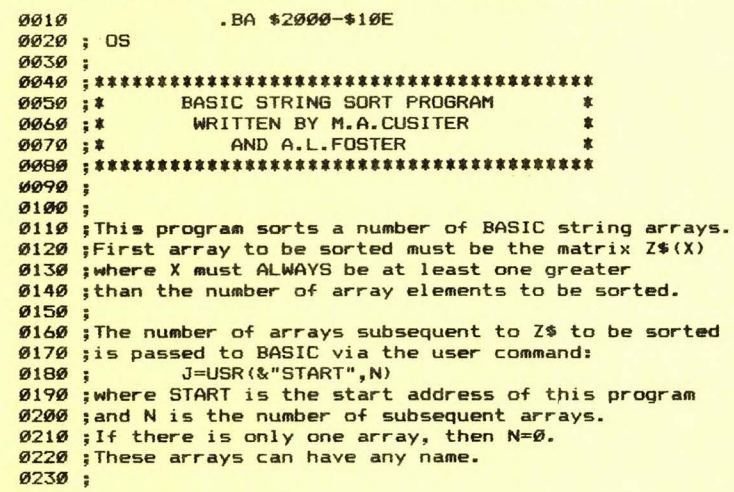

SYM-PHYSIS 12-15

1EFB-1EFE-

 $1F14$ 

1F29-

1F45 **1F46** 

 $1FAA$ 

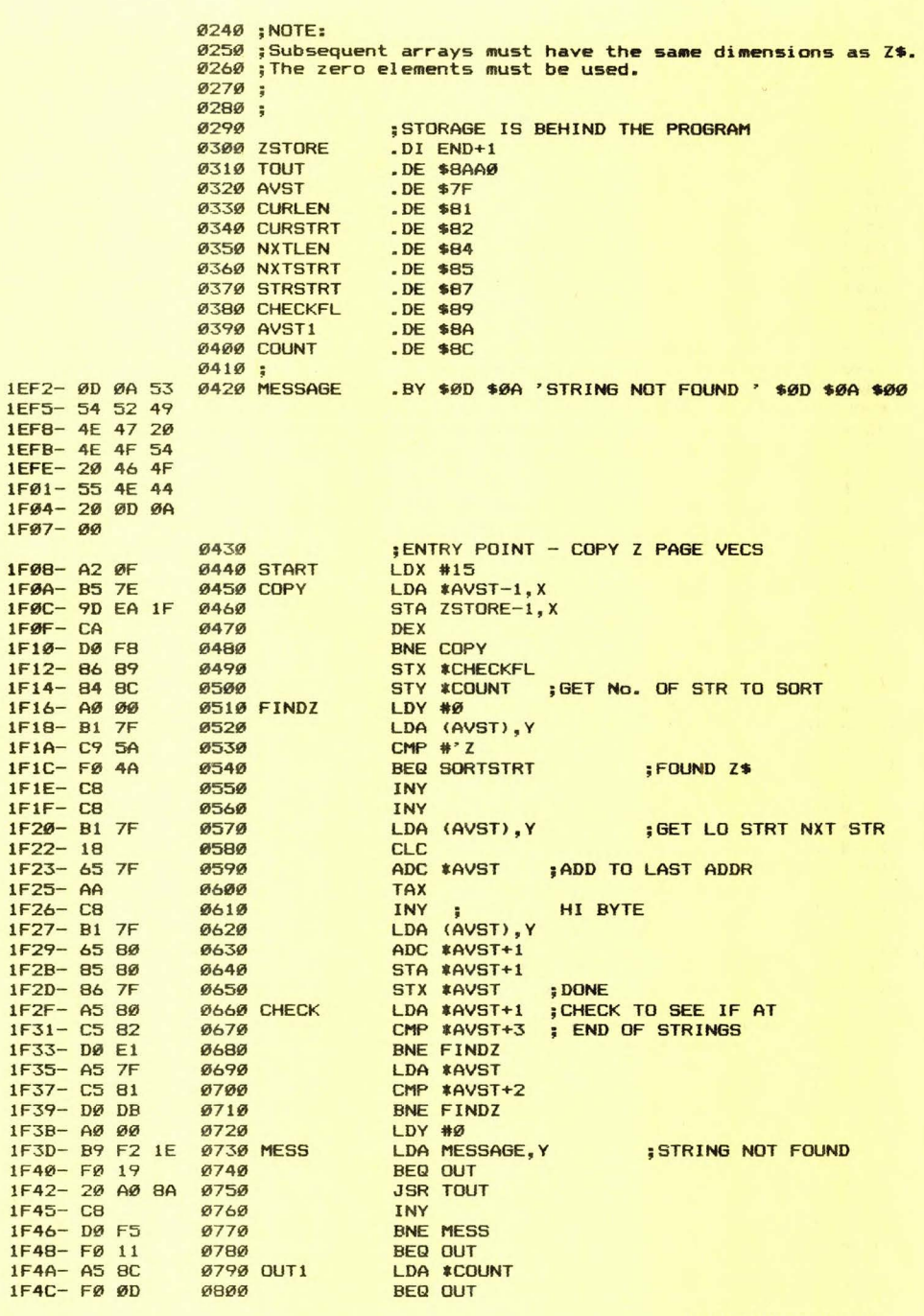

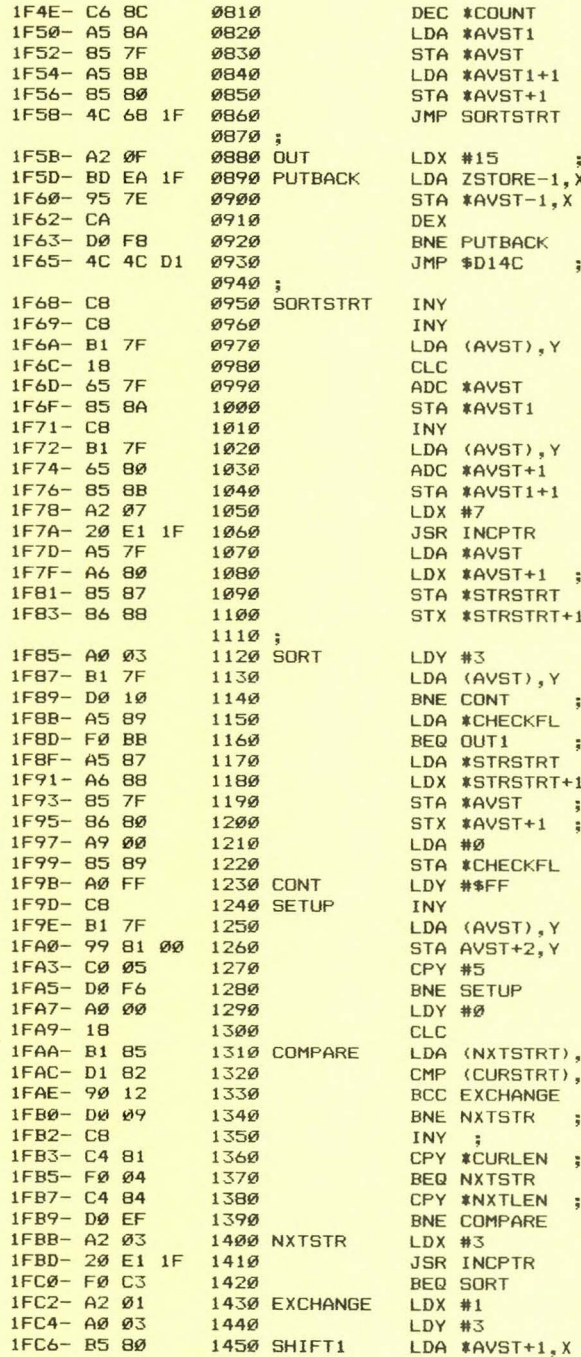

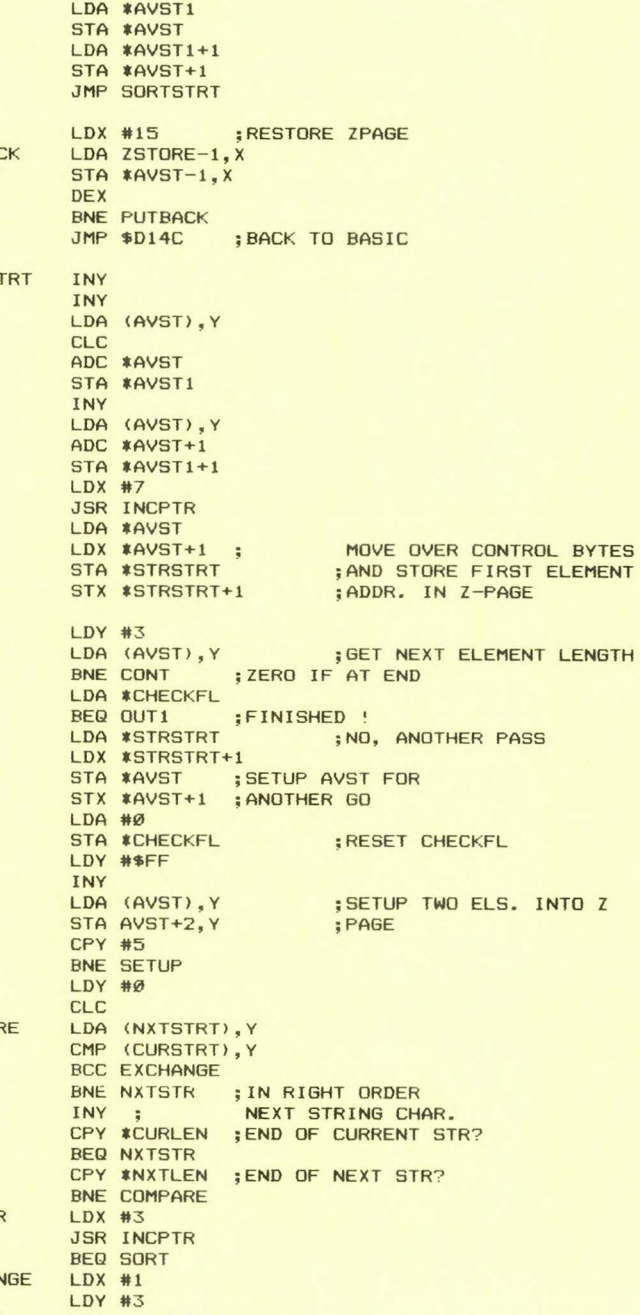

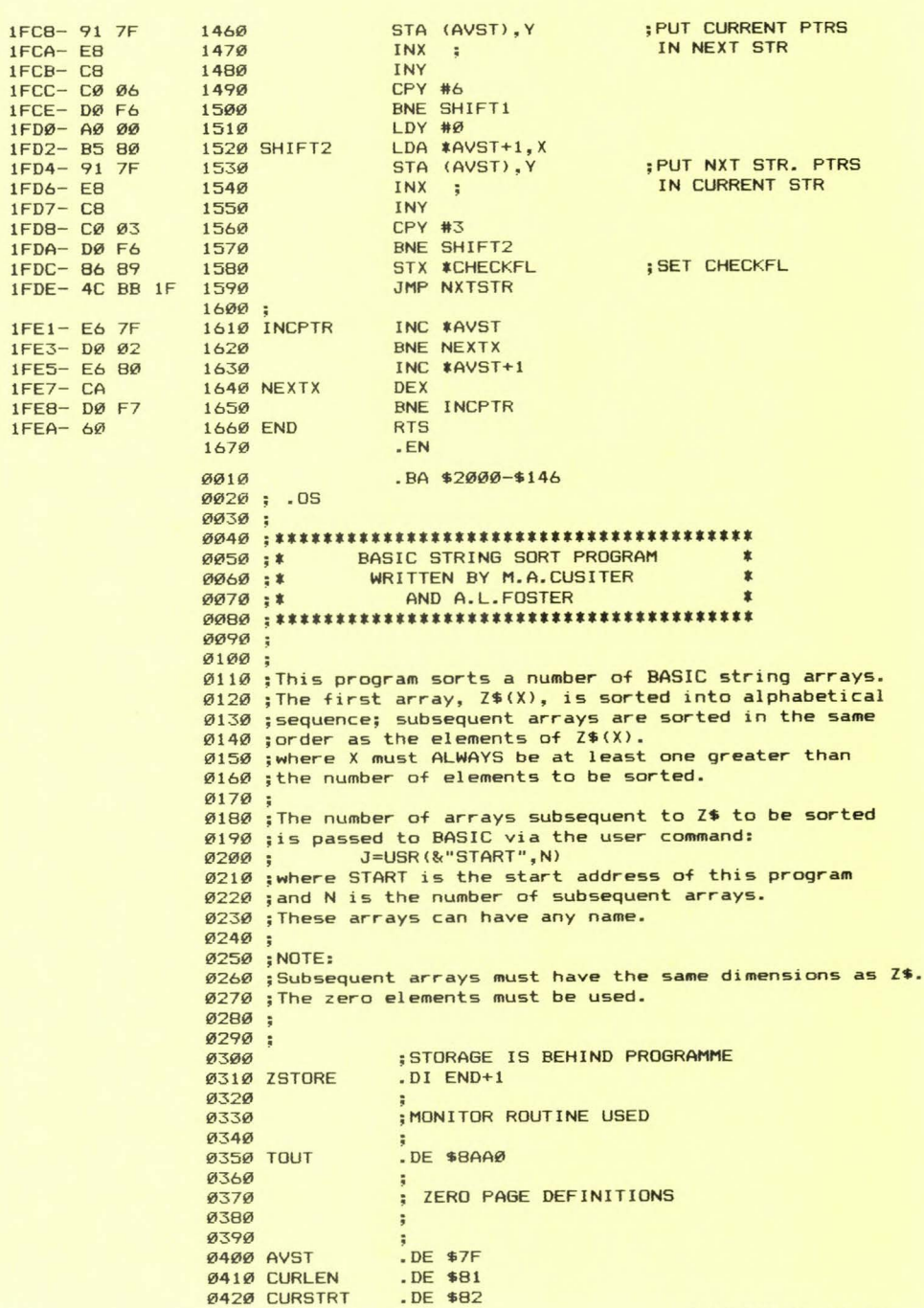

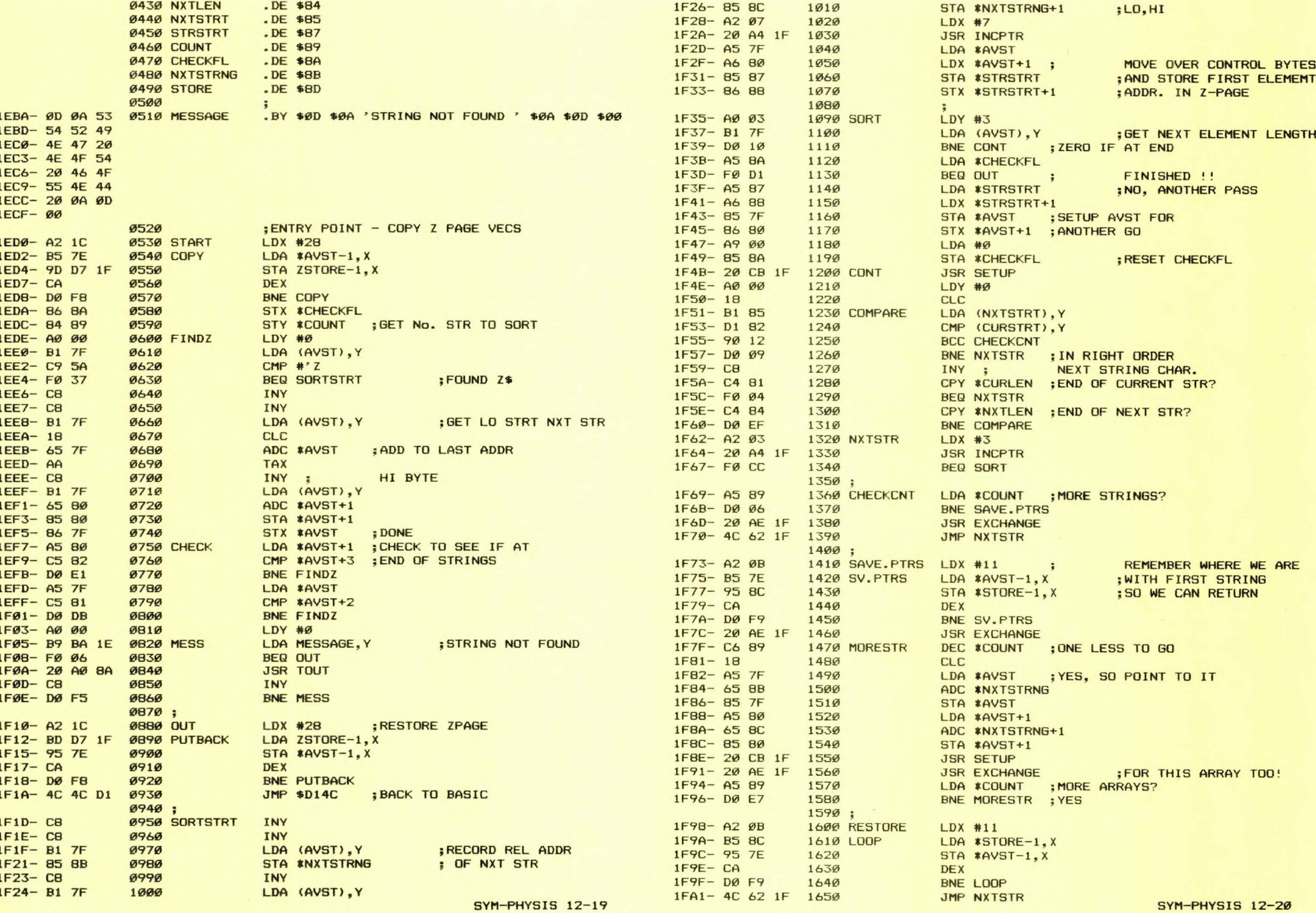

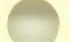

 $1BØB - 6B$ 1B09- BB

1BØC- A9 Ø

1B34- EB

1B37- 18

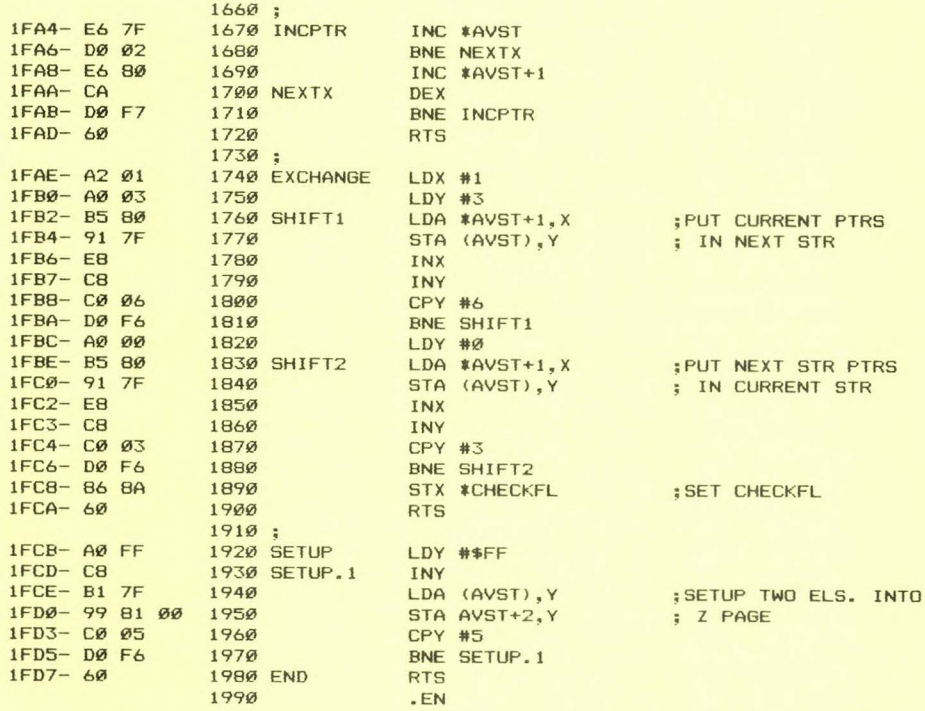

The following program provides BASIC with an automatic line numbering facility. It works fine as it is, however it should probably be seen as a starting point for an extended BASIC package, or perhaps it could be built into a BASIC control patch such as the one recently published in SYM-PHYSIS.

The program is patched to BASIC via INVEC. G 1B00 will cold start BASIC with the auto line numbering feature included.

To start auto line numbering type CONTROL Q. The start line and **increment may then be chosen by giving values to the variables A'l. and**  8%. For example, A%=100:B%=5 will cause numbering to start at 100 with **an increment of 5. Either or both of these values may be assigned, or**  CONTROL Q may be followed by a carriage return only. This results in default values of 10 for both start line and increment.

After the last program line has been typed, CONTROL R will feed a carriage return to BASIC and exit auto mode.

Other features are: CONTROL C allows exit to monitor; return to BASIC with G  $\langle cr \rangle$  or G Ø  $\langle cr \rangle$ . Lower case input is possible.

Note that there is a flag in page zero which is used to monitor the state of the program. There are five states:

> State Ø - Not in auto mode. State 1 - Partly set up - waiting for A%, B%. State 2 Almost **set up - output first line number.**  State 3 Output **line number.**  State 4 **Type characters into line.**  SYM-PHYSIS 12-21

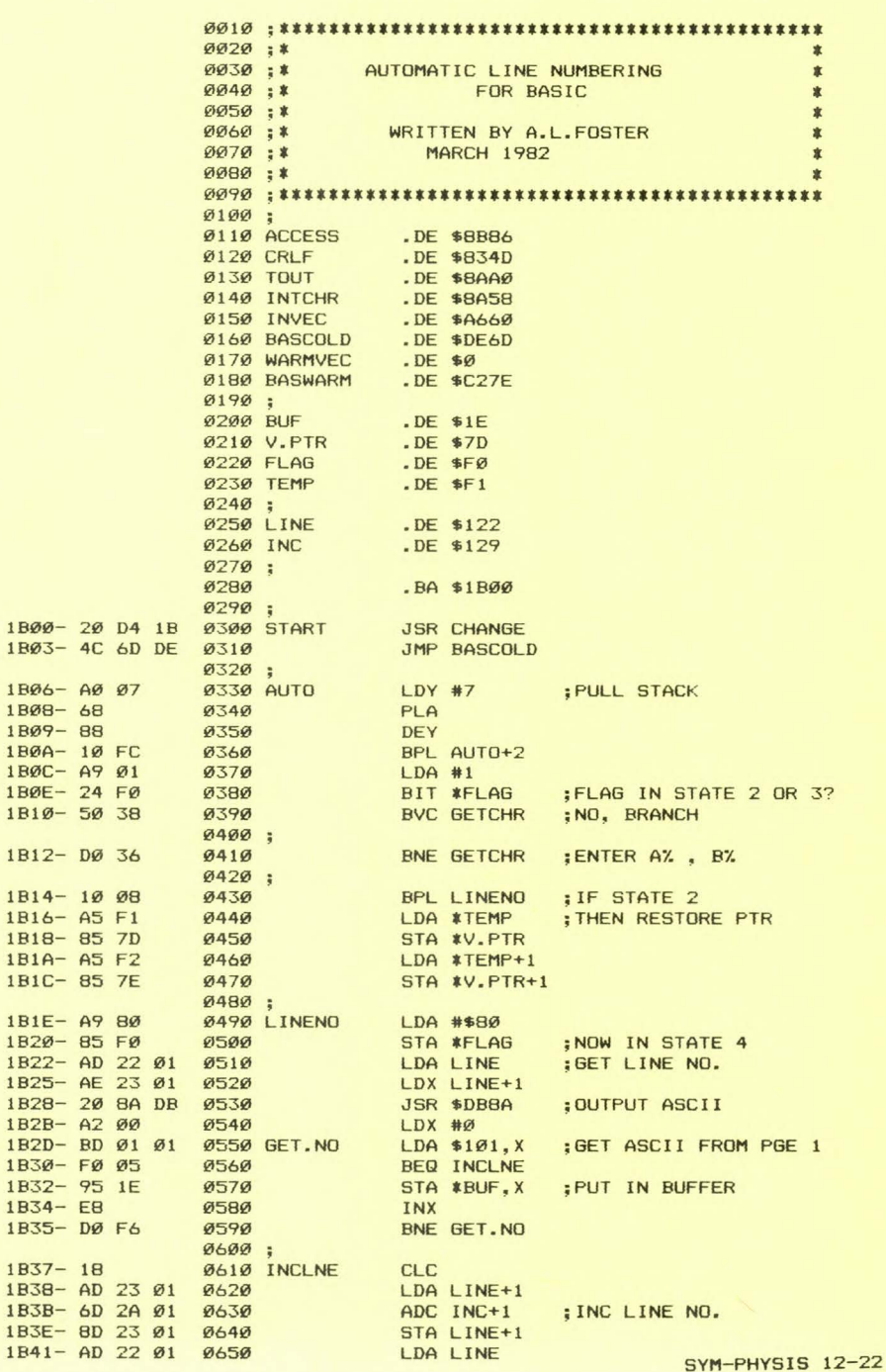

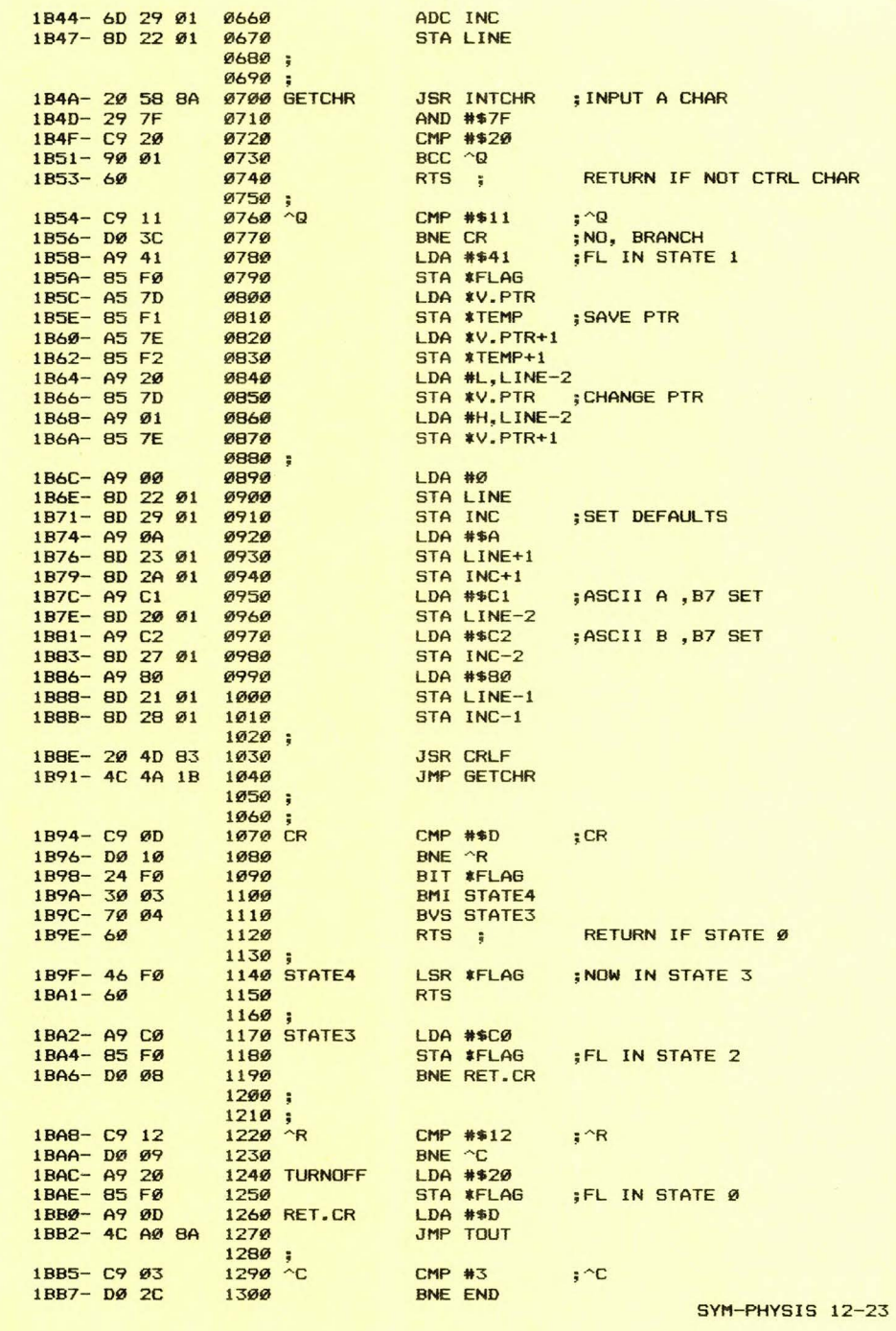

 $\overline{\phantom{a}}$ 

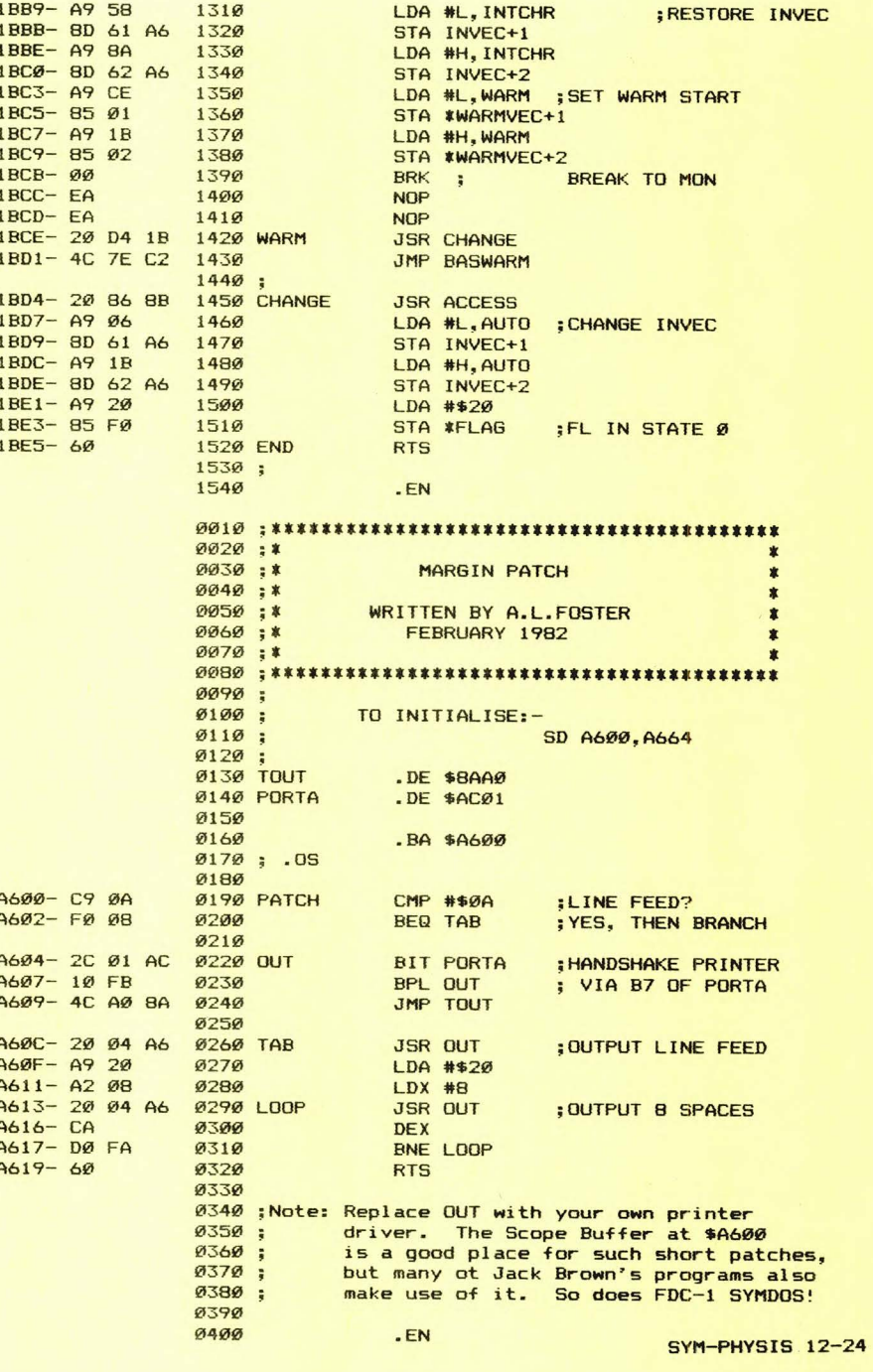

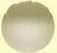

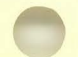

### COMPUTER IMAGING

Below are portions of a recent letter from Jack Gieryic, including a computer "portrait" of him. We'll have some additional comments to make, following the extracts:

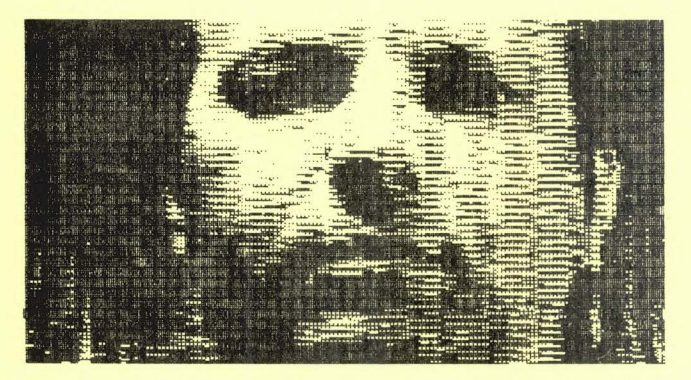

**BUILT PROGRAMS** JACK

JACK GIERYIC<br>2041 138TH AVE N W<br>ANDOVER, MN 55303 **IISA** 

### 

May 27, 1982

Dear Jean and Lux,

Now for an explanation of the picture above. That's me. Well there<br>really is more. It was done with the Disisector DS-65 from MICROWORKS, P. O. Box 1110, Del Mar, CA 92014.

The Disisector can disitize a video picture into a 256 by 256 dot array<br>with 64 srey levels for each dot, It requires a few seconds to do this<br>(about 10 for the above picture) and hence is not suitable for motion.

The above picture is a 160h by 100v consecutive dot disitization. Only frequence in the state of the picture resulting in a very unfair demond.<br>The Disisector's capabilities. I plan to take the data and pull out<br>more grey levels to get a better idea of what can be done.

I am lookins into the possibility of usins the Disisector for inspection<br>of printed circuit boards. The aim is to detect missins parts.

One thins very critical to the Disisector is lisht level. I'm sure this<br>is no surprise to you. The video input is NTSC composite video. Consumer<br>video tare players and video cameras work very well. My camera only has<br>a 24

The Disisector interfaces very easily to the SYM. I'm using two ports<br>on one of the VIA's on the AA connector. I removed the 6821 on the<br>Disisector and wired from the AA connector directly to the 6821's<br>socket. The softwa

If anyone out there wants to try the DS-65 then I'd be willing so send them a cors of ms software and wining diagram in order to help them<br>get started. The DS-65 requires +5, +12 and -5 volts.

SYMcerely,

Jack Surge

Jack Giersic

Our area of interest, before we left industry, in 1970, to return to Academia, was in the area of what we called "Image Technology". We bought our KIM-1 in 1978, in the hopes that someday "soon" we could, somehow or other, do some experimental image processing on our very own computer, since the University's equipment could not be used for this purpose. This has not yet come to pass, but the time is coming closer!

Jack's portrait appears rather coarse and crude (not him, the image!) because of his method of emulating half-tone images. We show below two other methods of emulating half-tone images which have been transfered from Apple II to SYM. Denny Hall has a Digisector; we'll either borrow his, or get one of our own, and take advantage of Jack's offer of the software. We'll also try to figure out the algoriths used by Apple II for handling the gray scale.

We envy Jack for his being able to find the time to have so much fun with his SYM! And with his children, too! Here's another extract from his letter:

> Note 4 - I would like to bus the RCA VP3301 data terminal. Let me Note 4 - 1 would like to was the new trade to the minimal. Let we<br>on it. They are 16 months and 3 years old. Never too young!! The 3<br>year old can find the keys to spell her name. She'll actually be 3<br>on July 25th.

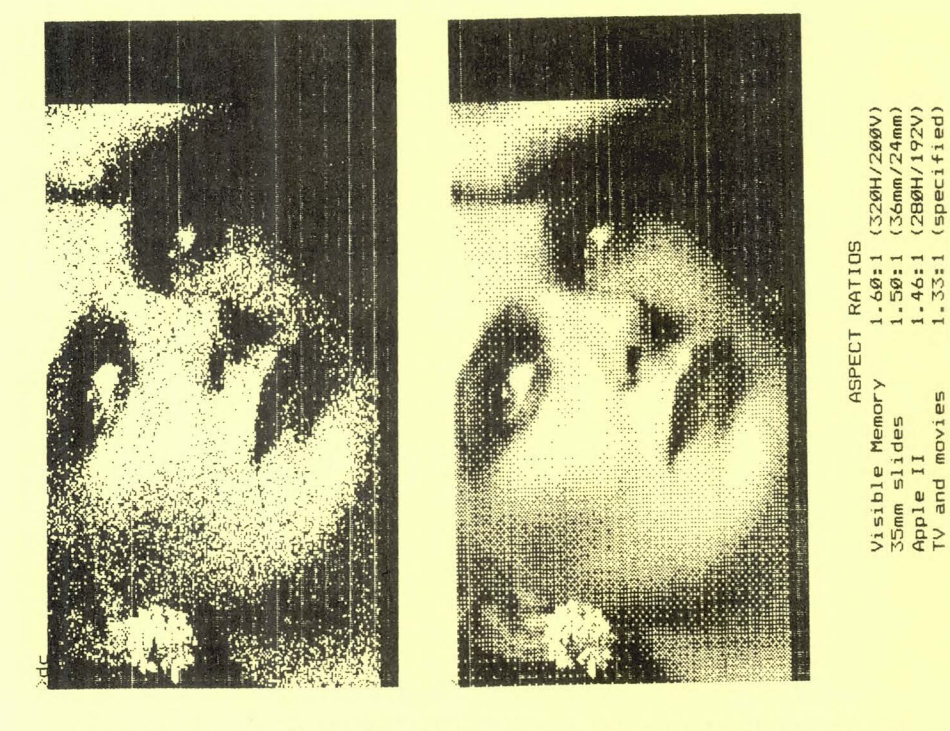

EXAMPLES OF HALF-TONE EMULATION FROM THE APPLE II SOFTWARE LIBRARY [Done on SYM-1 with MTU Visible Memory, Epson MX-80/FT - Graftrax 80]

(The black borders on the bottom and right edges are due to the Visible Memory having 320 H x 204 V pixels vs the Apple's 280 H x 192 V pixels.)

 $_{\text{des}}$ movi

# REVERSE VIDEO ON THE KTM-2

The normal mode for KTM-2 video is bright characters on a dark **background. We have a Sinclair ZX-81 around to show to non-technical**  people who ask about a "cheap" way to learn something about computers. The ZX-81 display is dark characters on a bright background. Which is **better? We do have some opinions on the subject but will not mention**  them at this time, except to point out that the Sinclair generates RF (channel 3 or 4) for input through the antenna terminals of a TV **receiver, and any TVI <television interference> produces an unpleasant**  shimmering in the bright background. This would probably not be a problem with a direct video input monitor.

The shimmering might not be so noticeable on the longer persistence green phosphors which are so popular, but we don't really like to use a green phosphor at 4800 baud, nor do we like dynamic graphics on a green **phosphor. Incidentally, if you do use a green phosphor monitor (not a**  piece of green cellophane), you might try setting the interlace option on the KTM-2.

Anyway, if you wish to experiment with reverse video on the KTM-2, possibly with an RF modulator (but not with the KTM-2/80), with or **without the interlace option, with either a green or a white phosphor ,**  here's how to do it, according to F. H. Lassiter, of Olin Chemicals Group:

Cut the foil trace on the back of the board to pin 6 of U31 and solder a jumper from pin 5 to the foil trace you have just cut (you might consider installing a SPDT switch here). Pins 5 and 6 are the input and output of 1/6 of a 7404 hex inverter between the video output, pin 13 of U27, a  $74166$ , and the input to  $1/6$  of a  $74595$  open collector hex inverter, pin 11 of U41.

We have checked several recent model KTMs and could not locate a trace on the bottom of the board from pin 6 of U31. The trace from pin 6 apparently is (now?) closed and above-board, hidden underneath the soldered-in chip itself. Since the desired trace cannot easily be found **by visual inspection, and we were too busy <lazy?) to use a continuity**  checker , we cheated, and looked at a schematic. The J3 end of jumper J3-A goes to pin 11 of U41 and the A end of the jumper goes to pin 6 of U31. So, just remove the installed jumper. It is worth noting here **that where hand-instal led jumper wires were used on earlier KTMs and**  SYMs, the current production models use the more cost effective printed **circuit traces.** 

**We would be interested in hearing reasons and reactions from those who make this reverse video modification.** 

A BETTER BELL FOR THE KTM-2 <u>saw wasan wasa wasa wasa</u>

We have installed a bell on Jean's KTM-2/80, because she's a skilled typist and needs to know when she gets near the end of the line. We have no bells on our own KTMs because we would rather not have anyone else in the room hear the bells which accompany error messages, so we have not tried the following suggestion sent in by Steven G. Beuret of Millbourne, PA:

One quick solution to the need for a nice bell on the KTM-2 is to cut the trace, as you've described earlier, and add a piezo beeper at the connector (the Sonalert has nice tonal quality), A spiffy improvement is had by adding a 10 microfarad capacitor and a 1.5 megohm resistor as follows;

The positive end of the piezo connects to BELL.

The negative end of the piezo connects to both the positive end of the capacitor, and one end of the resistor SYM-PHYSIS 12-27 The free ends of the R/C pair connect to ground.

This results in a pleasant beep which has a decay not unlike a real bell. The reason for this, is that the capacitor is being charged up while the beeper sounds, reducing the voltage across the beeper. The resistor slowly leaks the charge off the capacitor, such that activating BELL repeatedly, results in quieter beeps.

More news later. Thank you for all the supportive symmering.

Stephen G Beuret  $3/27/82$ 

#### FDC-1 SERVICE AND REPAIR

We are not prepared to troubleshoot FDC-1 kits which do not work properly upon initial assembly, to assemble kits on a production basis, or to repair boards which have failed after a period of useful service. We can only replace those components which are found (by the user, and verified by us) to be defective on receipt.

The following two SYMmers have indicated their willingness to provide such services, and we will provide them with components for warranty replacements. Others will be added to this listing as more users obtain the necessary experience with the system. Please contact them directly.

# JOSEPH R. HOBART

3 465 North Andes Drive, Flagstaff, AZ 86001. Joe should be familiar to many of you through his articles in this and previous issues of SYM-PHYSIS, especially the original EPROM burner. Joe has had extensive experience with 8" FDC-1 **systems.** 

# JEFF LAVIN

Alternati ve Energy Products, P. 0. Box 1019, Whittier, CA, 90609. We **are publishing one of** Jeff~s **many program submissions in this issue,**  reviewing some of his new products for the SYM in this issue, and becoming a dealer for his product line. Jeff is a long time SYMmer, but **as of now, we know him only through telephone conversations, letters,**  and his products. He will be spending a week with us very shortly, getting briefed on troubleshooting the FDC-1.

### THREE NEW SOFTWARE ITEMS

We try to publish the best of the programs which are submitted each quarter, but, obviously, there is not enough room to publish them all. A few of the submissions are so bug-ridden that they are best forgotten. **Some need only minor patchup or are near-perfect. These we do publish,**  if they are short, useful, instructive, of general interest, etc.

We used to have time to personally try out all of the programs **submitted, but not any more!**  If we have previously established the **credibility of the author, we**  do take a chance, and publish them without, a thorough shakedown. If the author is unknown to us, we at least try **them out in a casual manner**  prior to publication, but cannot guarantee them to be totally bug-free.

Very long programs, those which would occupy more than eight pages, would almost "monopolize" a single issue. If they are really good and of general interest we will offer them for sale, but only after a really thorough shakedown. For others that are good, but of less general

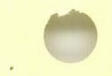

 $ØQCA-$ 

 $ØB6-$ 

 $ØOC4-$ 

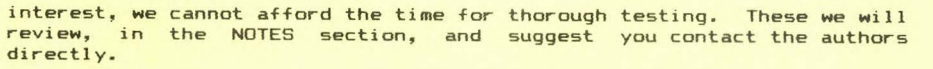

**And, now, here is a description of the three new items:** 

### RADAR, by IAN DILWORTH

Ian Dilworth sent us an interesting program which begins thus:

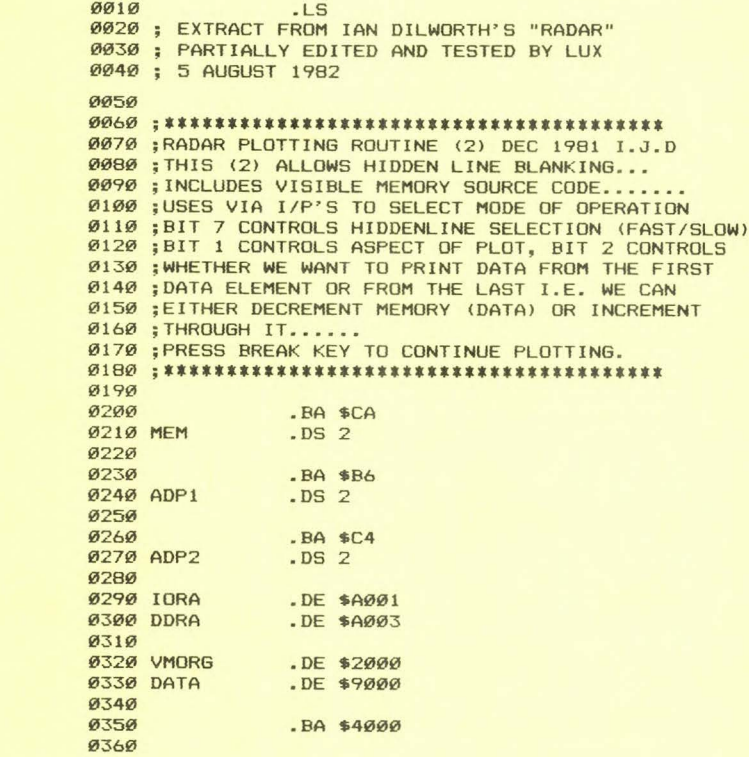

It calls a DATA file at \$9000-\$9FFF which apparently contains simulated terrain data. Ian uses manually operated switches on VIA #1 to control the processing as described above. We have two MTU DACs (for stereo music) on that VIA and didn't have time to make any mods either to the VIA or to the software, preferably the latter, so we started the program **running, letting <sup>11</sup> fate <sup>1</sup> ' provide the ''switch'' signals. Open input lines**  ride high, we don't know what the DACs do to input lines.

Our Visible Memory is on the CODOS system, not on the FODS system on **which we were testing the program, so we had to run "blind". Thus, we**  ran RADAR with no VIA switches and no Vis Mem, then ran the Graftrax Printer on the portion of RAM where the results were stored, to get the figure reproduced below. The output looks similar to that shown on page 12-2, but the "hidden lines" are not hidden. The program looks like it would be very exciting when run interactively, so we'll transfer it over to the CODOS/VM system, after first rewriting that section of the program involving the use of the VIA.

SYM-PHYSIS 12-29

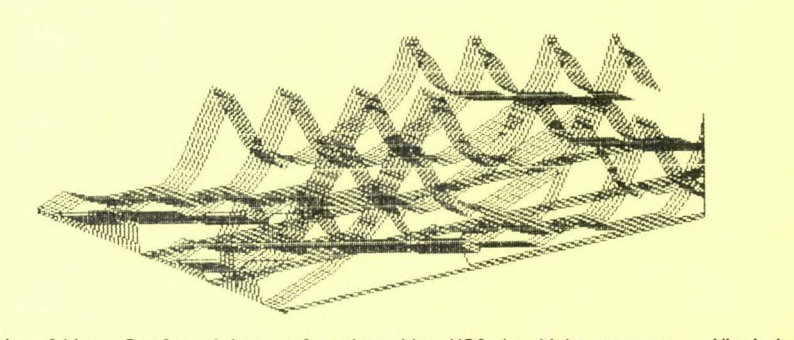

We do like Ian's idea of using the VIA in this manner. What he has really implemented is a whole set of Option Switches which may be interrogated by any program. Provide a removable overlay on which the switches are labeled with the functions implemented for each program that uses them, and you have greatly improved the man-machine interface. We will build such a control box after we have added more VIAs to our **main system (see elsewhere).** 

Ian asked us to market this for him, if there seems to be an interest. So, if you have a Visible Memory, or any other type of VDU, let us know and we'll send you a copy of RADAR (RAE source code) and the DATA file which goes with it, relocated in low RAM, in case you do not have RAM at \$9000. When we get around to final editing we'll also change the page **zero addresses and include a zero page swap, as was done in the MX-80**  Graftrax Printer earlier in this issue.

**We will ask Ian where the DATA file came from, and how others may be**  generated. This looks like the most "fun" program we have seen for SYM in a long time!

TECO, by DALE HOLT

#### and

### FORMATTER, by GERHARD STRUBE

**We have been using SWP-1, much augmented, as our word processor, for as**  long as we can remember. Apparently word processing is a very popular **application for the SYM, since so many word processors have been written**  for it.

We did a cost comparision on SYM vs Apple as word processors, and a word **processing SYM cost about** 2/3 **as much as a word processing Apple. With the FDC-1 now** available~ **the SYM's cost advantage is even more favor**  able. Be that as it may, here are two really great word processors for SYM.

**TECO has been described in previous issues, and is very popular with**  dee's PDP systems. Holt's version is quite compatible with those written for other systems, but is tailored to the SYM cassette I/O. When rewritten to 1/0 to an 8" FDC-1 floppy disk system, the disks could be interchanged between SYM and these other systems. TECO is "freestanding'', i. e., it does not require BASIC or RAE, but since it is supplied in RAE source code you should have RAE installed, at least until you have generated the TECO object code.

FORMATTER formats RAE edited text, and is, by far, the most sophisti<sup>.</sup> **cated word processor we have seen for**  small **systems. Here are some**  samples of its "input" and "output":

0000 >REM 04 and 03 control underlining for my printer.<br>0010 >C>^'# 0010 >C>^\*# 0020 >S12,60 0030 >M 0040 **a4FORMATTER**a3 0050 >>1 0060 by Gerhard Strube 0070 >>3 0080 A Survey of FORMATTER commands 0090 >>5 0100 >V 0110 \$A: 0120 \$B: 0130 \$C,CC,SEP,BL,CNT: define special characters 0140 0150 0160 0170 \$D, <nnl: Ø18Ø \$E: 0190 \$F: 0200 \$1, (n or 8nl: 0210 0220 0230 \$K, (string): 0240 \$L or \$LP: 0250 \$M: 0260 \$N, (nnnn): 0270 **0280** 0290 \$P: 0300 \$Q, (nn): 0310 from here on, text is to be printed from here on, justify both margins  $CC = control char.$ ,  $SEP =$ separator, BL = blank char., CNT = continuation char. define density of lines from here on, skip text no justification of right margin indent first lines of paragraphs by n spaces, or (8n) second and following **lines by n spaces**  define chapter heading **clear or set proportional spacing from here on, center lines**  advance to next page (and set page number to new value) \$N0 will inhibit page numbering note delimiter before and after notes if less than nn lines free, advance to top of next page

### F O R M A T T E R

by Gerhard Strube

### A Survey of FORMATTER commands

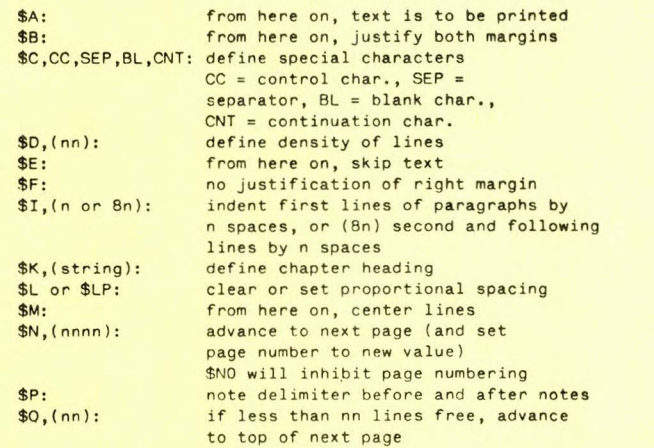

SYM-PHYSIS 12-31

### SOFTWARE PRICES

Getting a major program ready for distribution might take around 40 **hours, or so, to test, document, prepare the 11 automated 11 reproduction**  program for cassette and/or any of several disk formats, etc. If you do this, yourself, as a hobby, the time was paid for by the fun of the job. On the other hand, if you pay someone else a couple of hundred dollars **to do the job, you don <sup>7</sup> <sup>t</sup>even have the fun!** 

After guessing how many copies might be sold, and how much money will be tied up in printed manuals sitting on the shelf, and for how long, etc., **etc., etc., we came up with an average price of \$36.00 per major item of**  quality software, including shipping, with 50% of the profit going in royalties to the authors, the other 50% to pay for the costs of editing and the labor and materials cost for reproduction, invoice handling, packing, and shipping. Software distribution frequently works out to be a low profit, largely labor-of-love, deal for low sales volume items.

### A BASIC PROGRAM ADAPTED BY JEFF LAVIN

We first "met" Jeff Lavin by telephone when he called to ask a few questions about getting his new SYM going. Very shortly thereafter, he sent us a bunch of CAI (Computer Aided Instruction) BASIC programs he had adapted to the SYM. We had no room to publish any of them till now.

This is one of the shorter programs he sent. We include part of a sample RUN. Sorry you can't see our answers, but our particular printer patch doesn't echo inputs, it only prints outputs. We think you will enjoy working on and extending this one. If you like it, drop us a note, and we'll print another next issue.

10 PRINT" 11 PRINT" 12 PRINT" 13 PRINT" 14 PRINT" 15 PRINT CCCC LL cc cc cc CCCC LLLLL 0000 LL 0000 VV VV EEEEE" LL 00 00 vv vv EE" LL 00 00  $00 00$ VV VV EEEE" vvv<br>v v EEEEE" 16 PRINT" 17 PRINT" 18 PRINT BY ELLEN NOLD AND SALLIE CANNOM 8/73" ADAPTED BY JEFF LAVIN 11/81" 19 PRINT 20 INPUT "HI. WHAT'S YOUR NAME ? ";N\$ 21 PRINT 22 PRINTN\$", ARE YOU A MAN OR A WOMAN? (TYPE ONE WORD) ";:INPUT S\$ 23 PRINT 24 PRINT"THANKS. NOW WE'RE READY TO GO." 25 PRINT 26 PRINT"LANGUAGE AND MOST ORDINARY KINDS OF THOUGHT PROCESSES" 27 PRINT"ARE BASED ON CLASSIFICATION." 28 PRINT"WHEN I SAY 'CAT' ,WHAT DO YOU THINK OF? 29 INPUT CT\$ 30 PRINT 31 PRINT"YOU THINK OF "CT\$"? THAT'S INTERESTING." 32 PRINT"! THINK OF SOMETHING FOUR-LEGGED, WHISKERY, AND FURRY." 33 PRINT"CLOSE TO WHAT YOU PICTURED? 34 PRINT 35 PRINT"WHEN I SAY 'ANIMAL', WHAT DO YOU THINK OF? 36 INPUT Z\$ 37 PRINT 38 PRINT"! BET WE'RE MUCH FURTHER APART ON THAT. I WAS THINKING" 39 PRINT"OF SOMETHING BULBOUS, SLIMY, AND STICKY-TONGUED." 40 PRINT 41 PRINT"' ANIMAL' IS A MORE GENERAL LABEL THAN 'CAT', OR CONVERSELY," 42 PRINT'" CAT' IS MORE SPECIFIC THAN 'ANIMAL'." 43 PRINT"CAN YOU ADD A WORD TO 'CAT' TO MAKE IT EVEN MORE SPECIFIC?" 44 INPUT "(TYPE IT IN) ";SP\$ SYM-PHYSIS 12-32

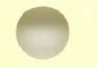

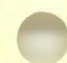

OK

?

?

45 PRINT 46 PRINT"YOU COULD SAY TABBY CAT, OR MY CAT, OR JUNGLE CAT, OR ANY-" 47 PRINT"THING THAT FURTHER DEFINES CAT." 48 PRINT 49 PRINT"NOW TYPE IN A MORE GENERAL TERM FOR ANIMAL. ":INPUT GL\$ 50 PRINT 51 PRINT"THAT'S HARDER. WHAT OCCURS TO ME" 52 PRINT"IS SOMETHING LIKE 'LIVING THINGS.'" 54 PRINT 55 PRINT,GL\$ 56 PRINT,"ANIMAL" 57 PRINT,"CAT" 58 PRINT,SP\$" CAT" 59 PRINT 60 PRINT"YOU HAVE DONE MORE THAN JUST CLASSIFY 'BIG' TO ' LITTLE', YOU" 61 PRINT"HAVE ORDERED A UNIVERSE ON FOUR LEVELS." 62 PRINT"ADD TWO MORE LEVELS. YOU MAY CHANGE YOUR LABELS COMPLETELY," 63 PRINT"BUT MAKE SURE YOU HAVE SIX LEVELS - FROM MOST GENERAL TO" 64 PRINT"MOST SPECIFIC. USE THE NEXT SIX LINES." 65 PRINT 66 INPUT "(LINE 1) ": Z\$ 67 INPUT "<LINE 2> ";Z\$ 68 INPUT "(LINE 3> ";Z\$ 69 INPUT "<LINE 4> ";Z\$ 70 INPUT "<LINE 5> ";Z\$ 71 INPUT "(LINE 6) ";Z\$ 72 PRINT 73 PRINT"BY CLASSIFYING THESE NOTIONS IN YOUR HEAD, YOU HAVE AGAIN" 74 PRINT"CREATED A PARTICULAR KIND OF UNIVERSE. YOU CAN DESTROY IT AND" 75 PRINT"CREATE ANOTHER SIMPLY BY RE-ORDERING THOSE SAME IDEAS" 76 PRINT"IN A DIFFERENT WAY.";:INPUT "SOUND WEIRD ? ";A\$ 77 PRINT 78 IF LEFT\$(A\$, 2)="NO" THEN 81 79 IF LEFT\$(A\$,2l="UH" THEN 81 80 PRINT"WELL, YOU PERFORM THIS EXERCISE DAILY.":PRINT:GOTO 82 81 PRINT"GOOD. YOU UNDERSTAND THE INFLUENCE LANGUAGE HAS ON REALITY.":P RINT 82 PRINT"OF COURSE, YOU'RE PART OF A UNIVERSE TOO, "N\$", . . . MINE." 83 PRINT 84 PRINT, "GALAXY 1501" 85 PRINT,"SOLAR SYSTEM 10" 86 PRINT,"EARTH" 87 PRINT,"UNITED STATES" 88 PRINT, "CALIFORNIA" 89 PRINT,"STANFORD" 90 PRINT,"STANFORD "S\$ 91 PRINT,N\$ 92 PRINT,N\$",S NOSE" 93 PRINT 94 INPUT "LIKE YOUR PLACE IN MY UNIVERSE ? "; Z\$ 95 PRINT 96 INPUT "WHY ? ";Z\$ 97 PRINT 98 PRINT"FAIR ENOUGH." 99 PRINT"YOU CAN MAKE YOUR UNIVERSE TO INCLUDE OR EXCLUDE" 100 PRINT"WHATEVER YOU WANT." 101 INPUT "WANT TO DO YOUR OWN ? ";A\$ 102 PRINT 103 IF LEFT\$(A\$, 2)="NO" THEN 120 104 IF LEFT\$ (A\$, 2) = "UH" THEN 120 105 PRINT"FINE. USE THE NEXT EIGHT LINES." 106 PRINT 107 INPUT "(LINE 1) "; Z\$ 108 INPUT "<LINE 2) "; Z\$

109 INPUT "(LINE 3) "; Z\$ 110 INPUT "(LINE 4) "; Z\$ 111 INPUT "(LINE 5) "; Z\$ 112 INPUT "(LINE 6) "; Z\$ 113 INPUT "(LINE 7) ";Z\$ 114 INPUT "(LINE 8) "; Z\$ 115 PRINT 120 PRINT"WELL "N\$", WE'VE MADE SOME UNIVERSES." 121 PRINT"WE DO SHAPE REALITY BY OUR MENTAL GYRATIONS" 122 PRINT"AND OUR CHOICE OF WORDS." 123 PRINT"DOES THAT SEEM OVERSTATED? IF SO, YOU MIGHT" 124 PRINT"WANT TO PAY FURTHER ATTENTION TO THE INTERRELATIONSHIP" 125 PRINT"BETWEEN LANGUAGE/THOUGHT/REALITY." 126 PRINT 127 PRINT 128 PRINT"THAT' S ALL FOR NOW, "N\$ 129 PRINT 130 PRINT" ' BYE" 131 END cccc LL cc LL cc cc LL cccc LLLLL 0000 v 0000 vv vv EEEEE 00 00 vv vv EE 00 00 vv vv 00 00 vvv EEEE EE EEEEE BY ELLEN NOLD AND SALLIE CANNOM 8/73 ADAPTED BY JEFF LAVIN 11/81 HI. WHAT'S YOUR NAME ? LUX, ARE YOU A MAN OR A WOMAN? (TYPE ONE WORD) ? THANKS. NOW WE'RE READY TO GO. LANGUAGE AND MOST ORDINARY KINDS OF THOUGHT PROCESSES ARE BASED ON CLASSIFICATION. WHEN I SAY 'CAT', WHAT DO YOU THINK OF? YOU THINK OF AN ANIMAL? THAT'S INTERESTING. I THINK OF SOMETHING FOUR-LEGGED, WHISKERY, AND FURRY. CLOSE TO WHAT YOU PICTURED? WHEN I SAY 'ANIMAL', WHAT DO YOU THINK OF? I BET WE'RE MUCH FURTHER APART ON THAT. I WAS THINKING OF SOMETHING BULBOUS, SLIMY, AND STICKY-TONGUED. 'ANIMAL' IS A MORE GENERAL LABEL THAN 'CAT', OR CONVERSELY, 'CAT' IS MORE SPECIFIC THAN 'ANIMAL'. CAN YOU ADD A WORD TO 'CAT' TO MAKE IT EVEN MORE SPECIFIC? <TYPE IT IN> YOU COULD SAY TABBY CAT, OR MY CAT, OR JUNGLE CAT, OR ANY-THING THAT FURTHER DEFINES CAT. NOW TYPE IN A MORE GENERAL TERM FOR ANIMAL.

THAT'S HARDER. WHAT OCCURS TO ME IS SOMETHING LIKE 'LIVING THINGS'. SYM-PHYSIS 12-34 LIVING THING ANIMAL CAT BLACK CAT

YOU HAVE DONE MORE THAN JUST CLASSIFY 'BIG' TO 'LITTLE', YOU HAVE ORDERED A UNIVERSE ON FOUR LEVELS. ADD TWO MORE LEVELS. YOU MAY CHANGE YOUR LABELS COMPLETELY, BUT MAKE SURE YOU HAVE SIX LEVELS - FROM MOST GENERAL TO MOST SPECIFIC. USE THE NEXT SIX LINES.

 $(LINE<sub>1</sub>)$ 

**O<sub>K</sub>** 

TWO NEW HARDWARE PRODUCTS

### THE AEP-1 32K CMOS RAM BOARD

We have long recommended the Beta 32K Dynamic RAM Board, and still continue to do so, especially for those using the HDE FODS disk controller, since the Beta DRAM Board, while requiring only a +S V supply, generates its own +12 V and -S V on-board, and there is enough extra capacity in these two supplies to also power the HOE controller, which requires these two voltages to be supplied, in addition to the usual +S V.

We now are adding another RAM board for the SYM to our product line, the AEP-1 32K CMOS RAM Board. This board fits directly onto the SYM's Expansion Conector, "folded" beneath it, with a right-angled 44 contact edge connector, and its free edge fingers are an extension of the SYM's Expansion Connector. It uses the new 2Kx8 CMOS static RAMs for low power consumption, is easily bank-switched to provide essentially unlimited memory, and will also hold 2716s as well.

We have been using an early prototype at \$0000-\$7FFF for some time now, and are thinking of adding a second one at \$8000-\$FFFF in the near future, for a very much customized and far-from-standard, highly personalized, system which will be a SYM in name only, since we will be relocating a customized SUPERMON, booting up to a DOS, at \$F000-\$FFFF, and moving all of the I/O up to \$E000-\$FFFF. This will be our dream 6S02 system, and this is the expansion board around which we will build it. The disk controller will, of course be the FDC-1. Since all these boards use the standard KIM-1 (SYM-1) bus, we will install the system in an MTU card cage, together with a bank-switched Visible Memory.

The new RAM board is a product of Alternative Energy Products (Jeff Lavin), and permits almost complete freedom in memory address selection, within either the lower or upper 32K of memory space. **Here are some**  extracts from Jeff's spec sheet:

- 200NS LOW POWER CMOS STATIC RAM 32K draws less than 0.6 A enabling the KTM-2 and the SYM-1 with 32K of memory to run on a single 3 A power supply. Also has greater noise immunity.
- EXPANSION CONNECTOR EXTENDED instead of worrying with other buses, the **Expansion connector is available for use.**
- FIRST BK ARE JUMPER SELECTABLE this means you may keep either 4 or BK of 2114 RAM on board, and select the unused blocks somewhere else (at \$9000 and \$9800 for example). All memory is addressed on 2K **boundaries.**

SYM-PHYSIS 12-3S

- COMPATIBLE WITH 2716 EPROMS 2716 EPROMS may be substituted for RAM at any position and will operate in the power down mode.
- MAY BE BANK SWITCHED a jumper is provided for use in bank switching boards for greater memory.
- STANDARD ADDRESSING \$0000-\$7FFF on 2K boundaries. May be optionally addressed at \$B000-\$FFFF by using an inverted A15 address line provided externally.

G-10 EPOXY/GLASS, FULL SOLDER MASK, GOLD FINGERS

FULL 1-YEAR LIMITED WARRANTY

### THE AEP-2 I/O EXPANSION BOARD

Despite all of the I/O capability already built onto the SYM, we have already run out of ports! We have two DACs <Digital to Analog Converters) permanently on VIA #1, and our Epson Printer uses half of VIA #2. Whenever we wish to burn an EPROM, or demonstrate the Speak & Spell, we have to power down and change connectors between devices. It would be nicer if all three of these devices were always on-line.

We would also like to have a real time hardware clock with battery back-up, and a multiplexed ADC (Analog to Digital Converter) always on-line. We also are now thinking of adding an Option Select Unit (see the review on Dilworth's "RADAR" program).

We told Jeff that we needed four ADDITIONAL VIAs on the SYM, and a few weeks later he shipped us a prototype AEP-2. This is a 4 1/2 inch square board with sockets for five 6522s, and a 74LS1S4 4-line to 16-line decoder/demultiplexer chip. Remove VIA #2 from the SYM, mount it on the board, and plug the board directly into the now empty socket. The VIA functions as before, with its I/O at the AA connector.

By bringing three anditional address lines from the SYM board to holes on the I/O board waiting to receive them and send them to the decoder, you can get eight VIAs into the memory space assigned to VIA #2. The board holds only five, but the necessary signals are passed out of the board at a 44 pin edge connector for further expansion.

Actually four address lines come to the expansion board, so that if you are willing to give up VIA #3's assigned functions <think how seldom you really use them!) this board will let you address 16 VIAs.

P. S.: Jeff will soon be announcing his real time hardware clock card and a communications module to be used with this I/O adaptor. All VIAs (other than the "original" one) interface to the outside world through 20 pin in-line connectors adjacent to the VIA sockets.

### THE RADIO SHACK LINE PRINTER VIII

Here's a brief extract fron a letter showing some of the versatility of this printer which lists in the latest catalog at \$799.00:

I'm writing this letter using an editor/word processor I've written in FORTH, that takes advantage of the features of the Radio Shack Line Printer VIII. This printer features a proportional (variable pitch) character set, proportional spacing commands (move the print head 1 to 9 dots) and dot addressable graphics, It also has block grahpic characters and a European character set. I wrote the word processor in FORTH since it looked like a fairly massive task to modify SWP to use the proportional character set. In fact, it looked like I would have to re-write SWP from the top down, since the line justification algorithm would be totally different, line lengths would be specified in dots, not characters, and so on, Here are some example of what the LPVIII can do,

Various fonts -- proportional, el onga ted <sup>1</sup>condensed, condensed *e* I ongated Special characters -- SYMT<sub>H</sub>, @copyright, £2.40, accents acaouee, etc. super scripting and subscripting. Enclosed is a sample of a Visible Memory dump to the LPVIII.

That's about it for now. Good luck with Volume III.

**Bill Wharrie** But Whame 272 Erb St W Waterloo, Ontario CANADA N2L 1W2

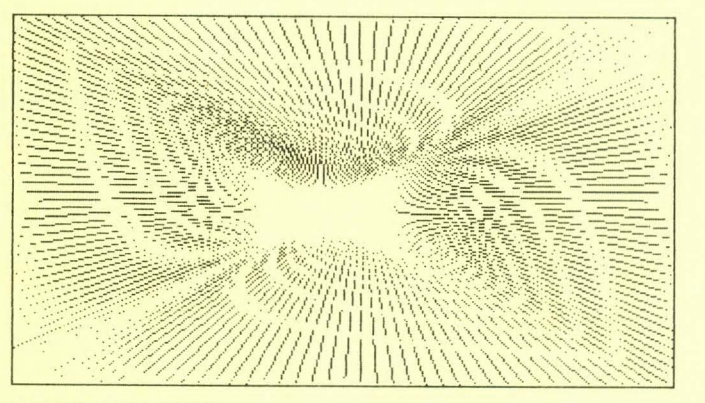

### TWO MORE RECOMMENDED BOOKS

One of the "perks" (perquisites) of being a university professor is the scores of free books we get from the publishers to review for possible **adoption in our classes. Of course we can adopt only two or three a**  year, and for most of my advanced courses, the art is changing so rapidly that I don't adopt a textbook at all.

Most of the books go into the bookshelves, and are donated, in batches, to collection drives for underdeveloped countries. Very few are worth lending to students as recommended reading.

During this past quarter two SYMmers had their publishers send us copies of their newly published books for review. The books are entirely dif**ferent in scope and intended for different audiences.**  Unfortunately, there is neither sufficient time nor space here to review them in the depth they deserve, so we'll do it rather informally.

### Microprocessor Systems - Interfacing and Applications Robert J. Bibbero, P.E., and David M. Stern

This John Wiley and Sons book is not intended as a text, but could be assigned as required reading at the senior or graduate student level in **seminar or independent study courses. Since its main area of concern is**  the increasing interdependence between computer technology and communications technology, and since it does present a good introduction to both fields, it could be read, with profit, by a computer engineer **assigned to a communication project, or a communications engineer being**  faced with having to learn, and learn fast, computer technology.

It's the kind of book I used to look for, back when I was doing **consulting work in an area that was new to me,**  one which would introduce me quickly to the basic concepts and technical jargon of the people I would be interfacing with. SYM-PHYSIS 12-37

Yes, I would recommend it to those of my students who are alert enough to recognize that they had better find out more about how communications technology is affecting their future in the computer field. We do not have a graduate engineering program here at California State University,<br>Chico, but the Engineering Division will be introducing a new Computer Engineering program at the undergraduate level, and I will commend this book to those involved.

> Microcomputer Design and Troubleshooting Eugene M. Zumchak

This Howard W. Sams Company book is up there in a class with De Jong's book, which we think all SYM users need right next to the SYM-1 Refer*ence* Manual. Put a copy of Zumchak there, too.

While *De* Jong emphasizes how to apply an existing system, Zumchak helps you to find out why your existing system is giving you problems, and shows you how to build a better one.

We only had a few hours to study our review copy; Denny Hall borrowed it and won't return it until we get him another copy. Because of that, and because we feel that all SYMmers will find it useful, we're ordering a big batch for resale.

### THE DVORAK KEYBOARD

We print below part of a brief note by Jim Mott, Code 3109, Naval Weapons Center, China Lake, CA 93555, on providing a special keyboard for the KTM-3. We do not print his table because the KTM-3 ROM is not the same as the KTM-2 ROM.

Two keyboards are compared in an article "Dvorak vs. Qwerty: Will Tradition Win Again?" by Shirley Boes Neill in the June 1980 issue of Phi Delta Kappan. The keyboards are also compared in "Change Comes Slowly" by Albert C. Kolb in the February 1979 issue of CTS Journal. A Dvorak All-Electric Portable Typewriter is available from the Typewriting Institute for the Handicapped, 3102 West Augusta Ave. , Phoenix, Arizona 85021 (602) 939-5344.

A special manual has been prepared by Or. Dvorak in collaboration with Ruth Ben 'Ary. The textbook can be used in a regular classroom setting or as a self teaching aid. Two KTM-3 computer terminals were available for me to try to make a Dvorak keyboard and try it. Both units have **been changed and are now under evaluation. The KTM-3 is made by**  Synertek Systems.

The **Dvorak** keyboard is as follows, **where** the **format** is upper case/lower **case** [Editor's note - not all keys and/or symbols are shown here):

!/1 "/2 #/3 \$/4 %/5 &/6 '/7 (/8 )/9 0/0 \*/: =/- \/ *?II <I' >I .* Pip Y/y F/f Gig C/c Rlr L/l LF CR *A/a 0/o E/e U/u I/i D/d H/h T/t N/n S/s /0 /[ /]* +/; Q/q J/j K/k X/x B/b M/m W/w V/v Z/z

The read-only-memory at U10 was modified as follows, based on the PROM's first location being assigned a value of \$0000. [Editor's note - table omitted) After writing the new PROM I rearranged the key caps to show the Dvorak keyboard. These terminals can be made available for demonstrat i ons.

[Editor's note to all contributors: Please! Either use a fresh ribbon, **or send your material on cassette!]** 

### MISCELLANEA

LEE H. LONGSTREET, JR. sent us a copy of Sol Libes' BYTELINES column from the May 1982 BYTE (which we do get, but had not yet gotten around to reading!). We quote: "Commodore is expected to finally release its 16-bit microprocessor that will be software compatible with the  $6562.$ " . . . .

C. DAVID STRITT would like to see a series entitled "Biography of a System, or, See How My SYM Grew!", wherein users describe how they went about expanding their systems. Perhaps we could find room for one or two such articles???

LEE H. LONGSTREET, JR. has been sending us "goodies" at a rate faster than we can incorporate them into our CODOS system. Many months ago he sent us SUPERMON in EPROM, relocated at \$F000, and a new CODOS master disk to go with it. We hesitated to install the new system, partly because of the time involved, but mostly because we would then have problems with software interchangeability with others. Yesterday we received from him a new CODOS disk, and a listing which begins as follows (note the 6800 cross-assembler!):

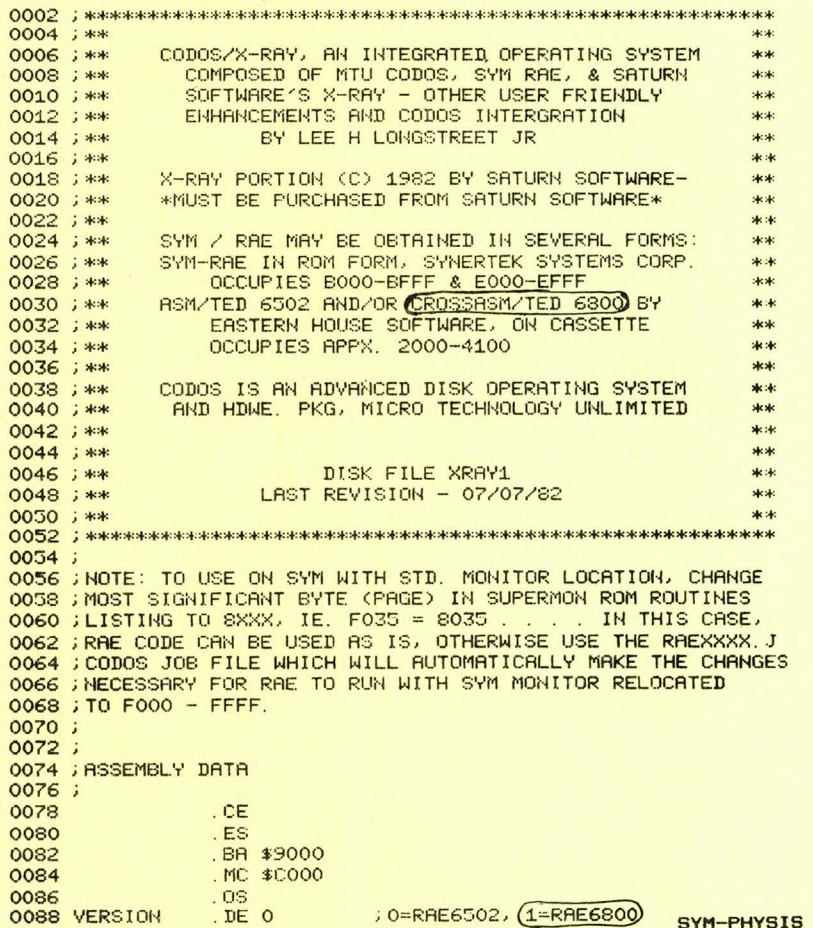

 $12 - 39$ 

PHIL KOHL, too, has been keeping us busy with cassettes containing revised versions of Jack Gieryic's EPROM Burner which will handle 2732s and 2764s. Now all we need do is rebuild the hardware. Actually, we will start from scratch with a totally new board.

We are sitting here going through the large file of material we had planned to include, or at least mention briefly in this issue, but we see that we are now on page 40 (why do printers say  $-30-$  to mean the end, when for us it is -40-; inflation, maybe?), and we must leave within the hour to catch a flight to Los Angeles (UCLA). So, the material will just have to wait. Apologies to those whose material is being delayed. We'll start on Issue #13, the JUL/AUG/SEP issue, in mid-September, and you should be getting your copy before the end of October, if all goes as planned.

We will be be at UCLA for half a week, then fly back for a lens implant on Friday the 13th. DICK ALBERS and JEFF LAVIN will be visiting shortly thereafter, and we'll be working together on a multi-DOS system using many of Jeff's new products. Fall semester classes will start at CSU, Chico on 30 August.

From the Apple II Software Library - "Here's lookin' at you . . . "

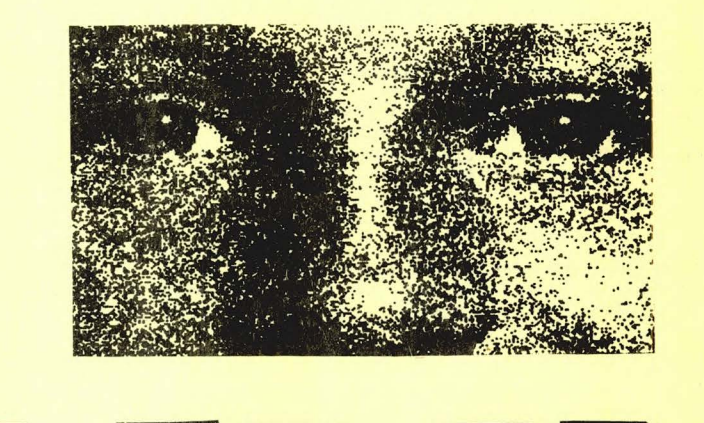

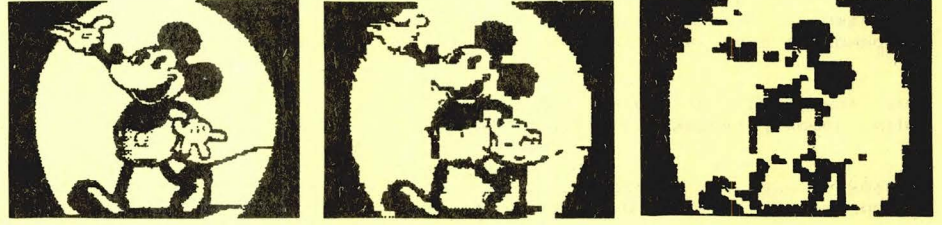

"So long, folks, . . . "

 $" -40 - "$